## Programmazione e Laboratorio di Programmazione 2

Corso di Laurea in

### Informatica

Università degli Studi di Napoli "Parthenope" Anno Accademico 2023-2024 Prof. Luigi Catuogno

1

## Informazioni sul corso

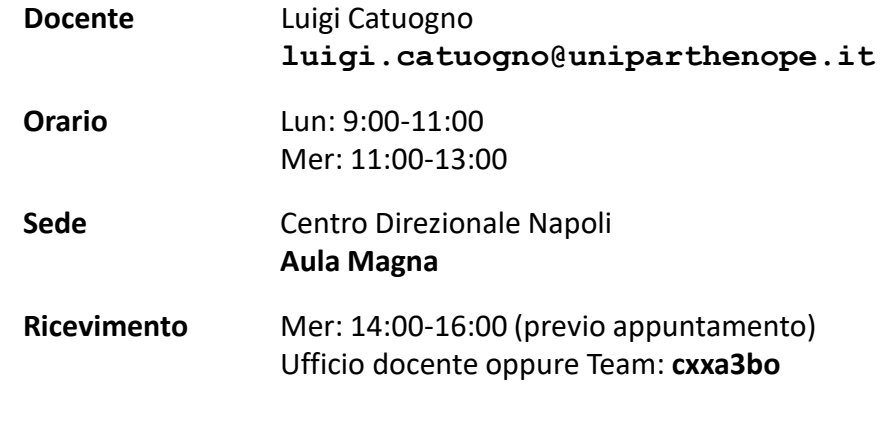

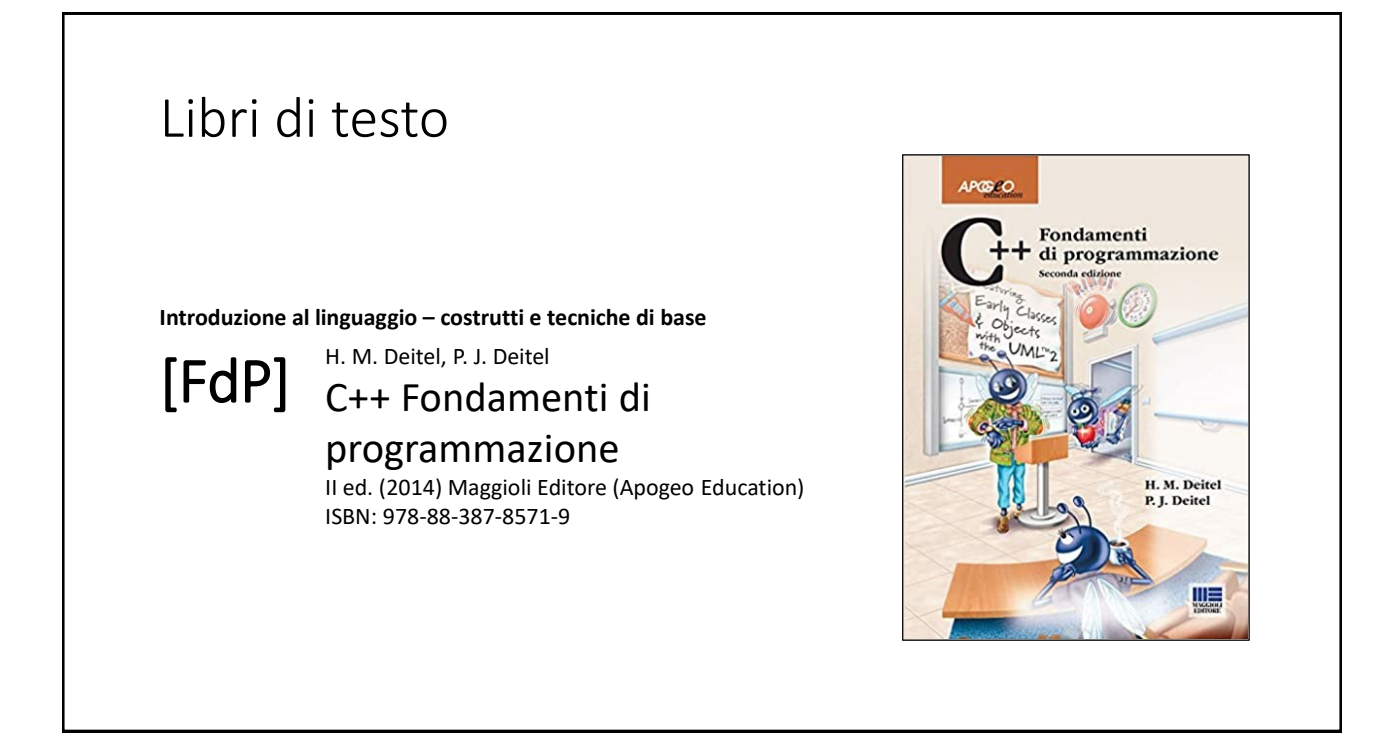

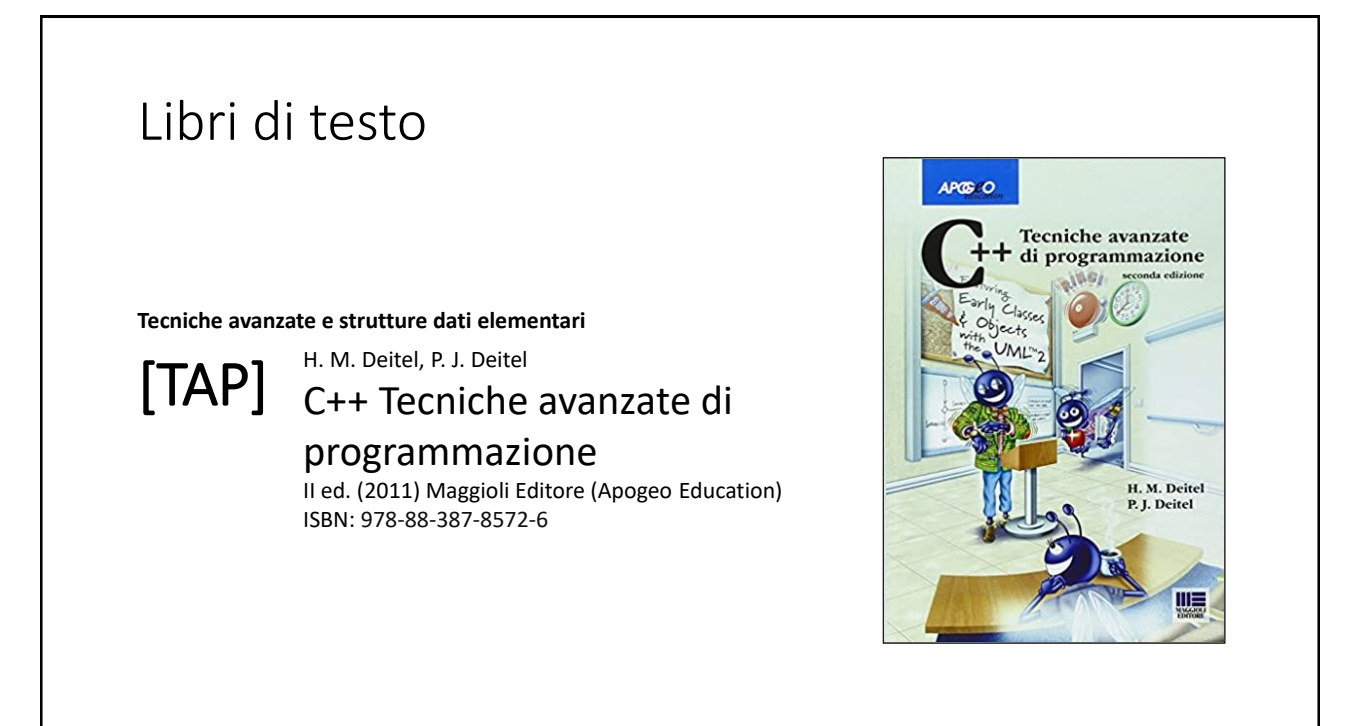

## Risorse on-line

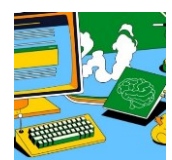

### *Team del corso*

**Programmazione 2 AA 2023-24 - Prof. Catuogno** *Comunicazioni, incontri e avvisi per il corso* Codice: **ftomzjx**

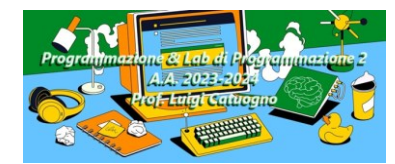

### *Piattaforma e-learning*

**Programmazione II e Laboratorio di Programmazione II - A.A. 2023-24** *Materiale didattico, manualistica, esercitazioni.* URL:<https://elearning.uniparthenope.it/course/view.php?id=2386>

# Strutture dati elementari

## Liste a doppi puntatori

## Liste *a doppi puntatori*

Nelle liste a doppi puntatori, ciascun nodo possiede un puntatore al nodo che lo segue nella lista e un altro al nodo che la precede.

 $\Rightarrow$  Più efficienti per implementare scansioni e ricerche all'interno di sequenze di dati.

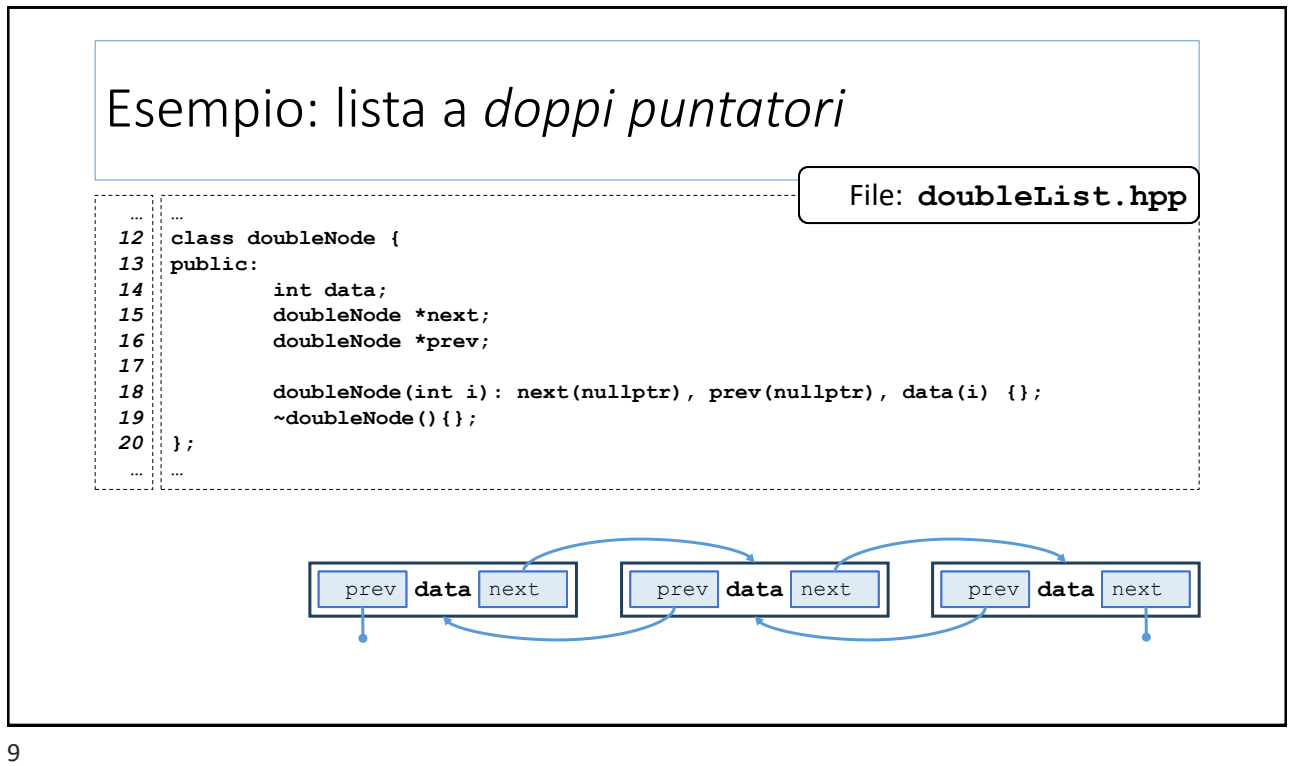

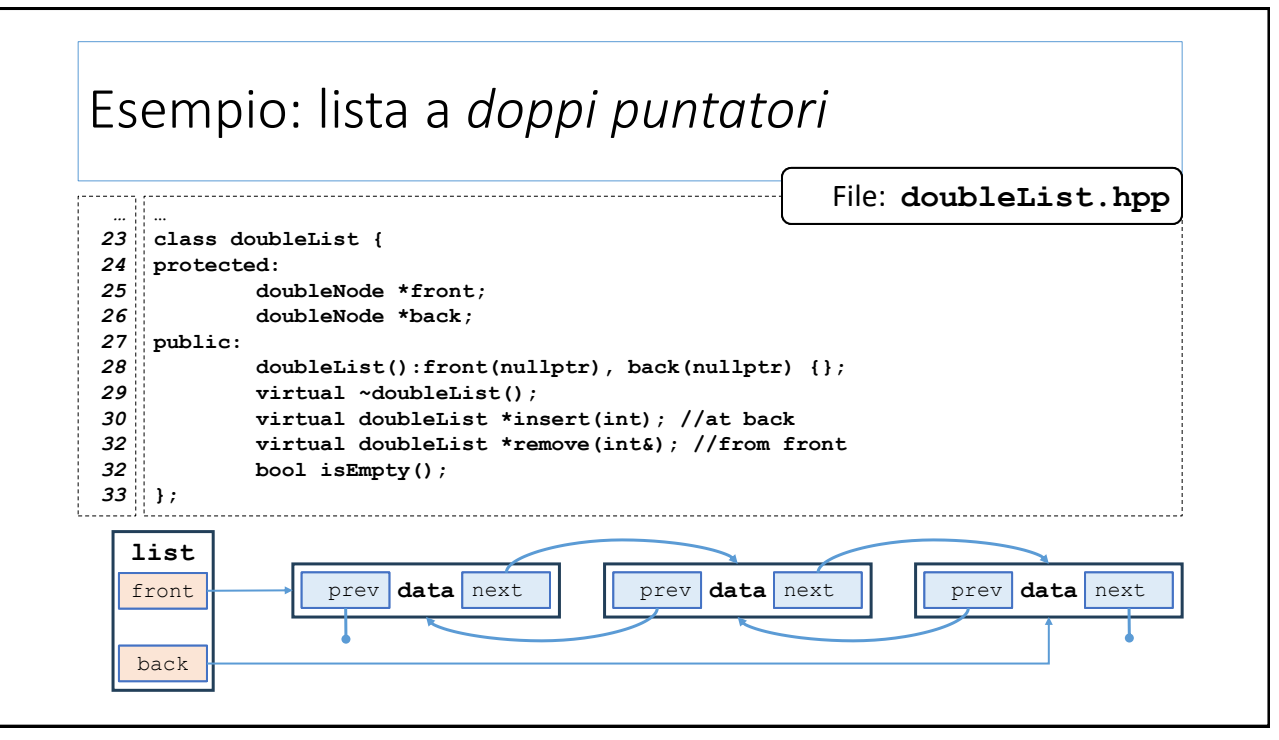

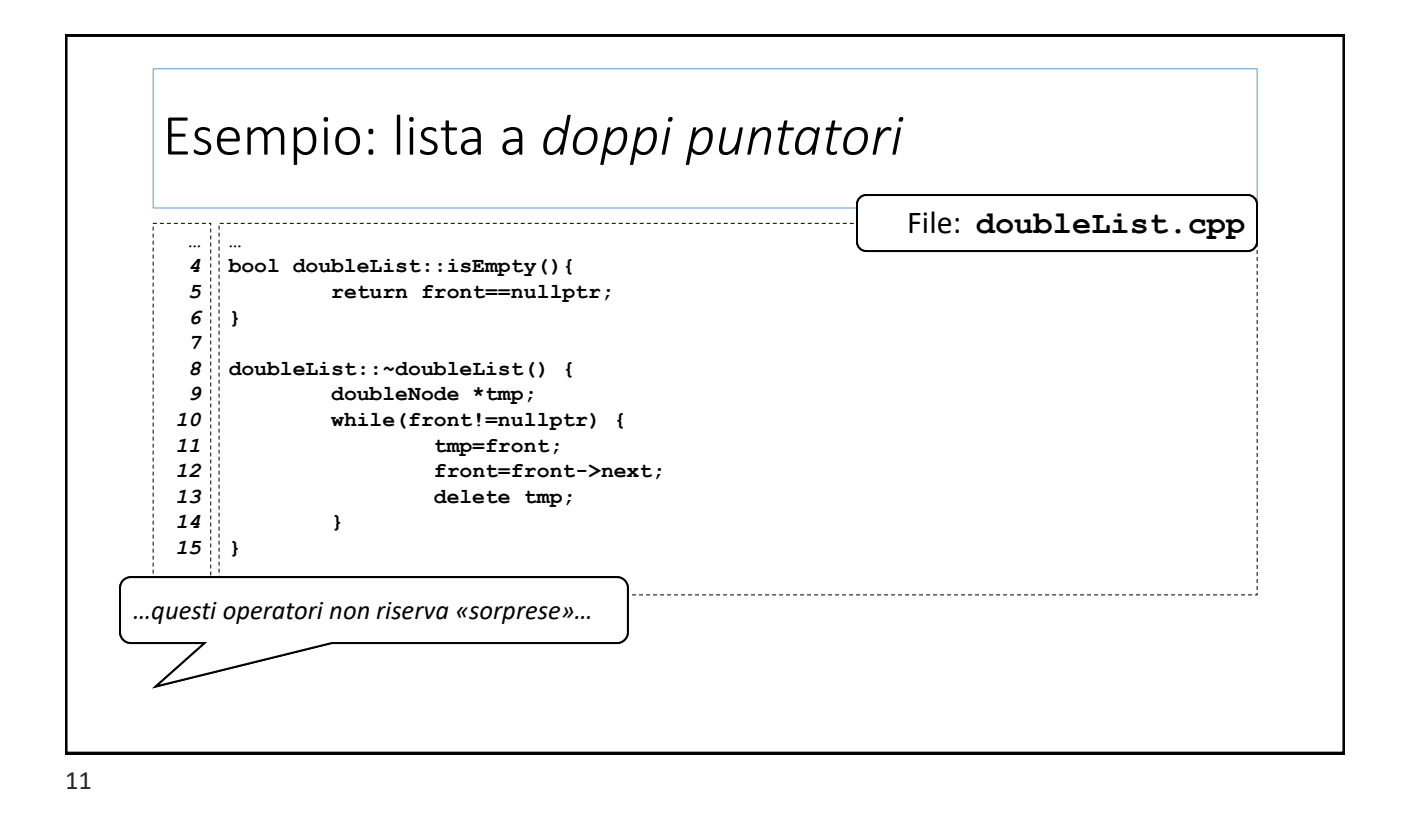

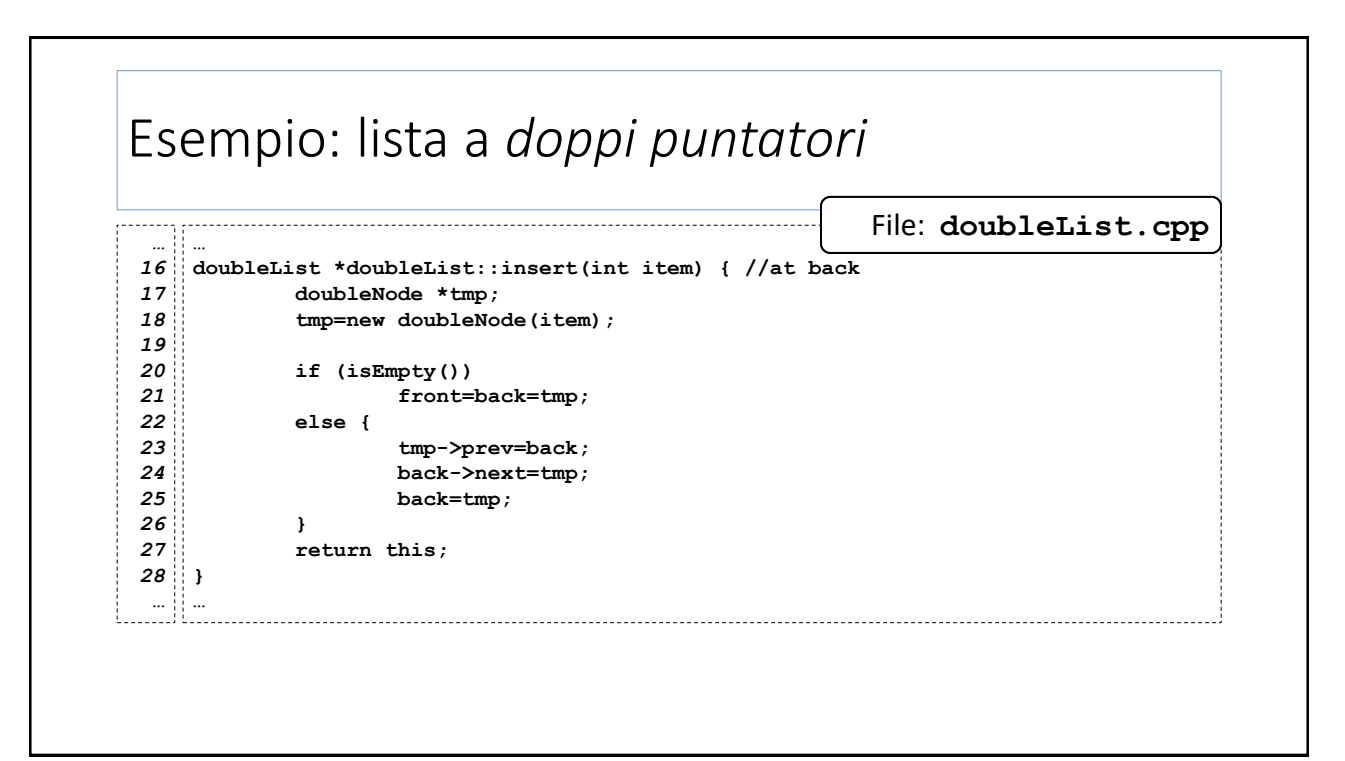

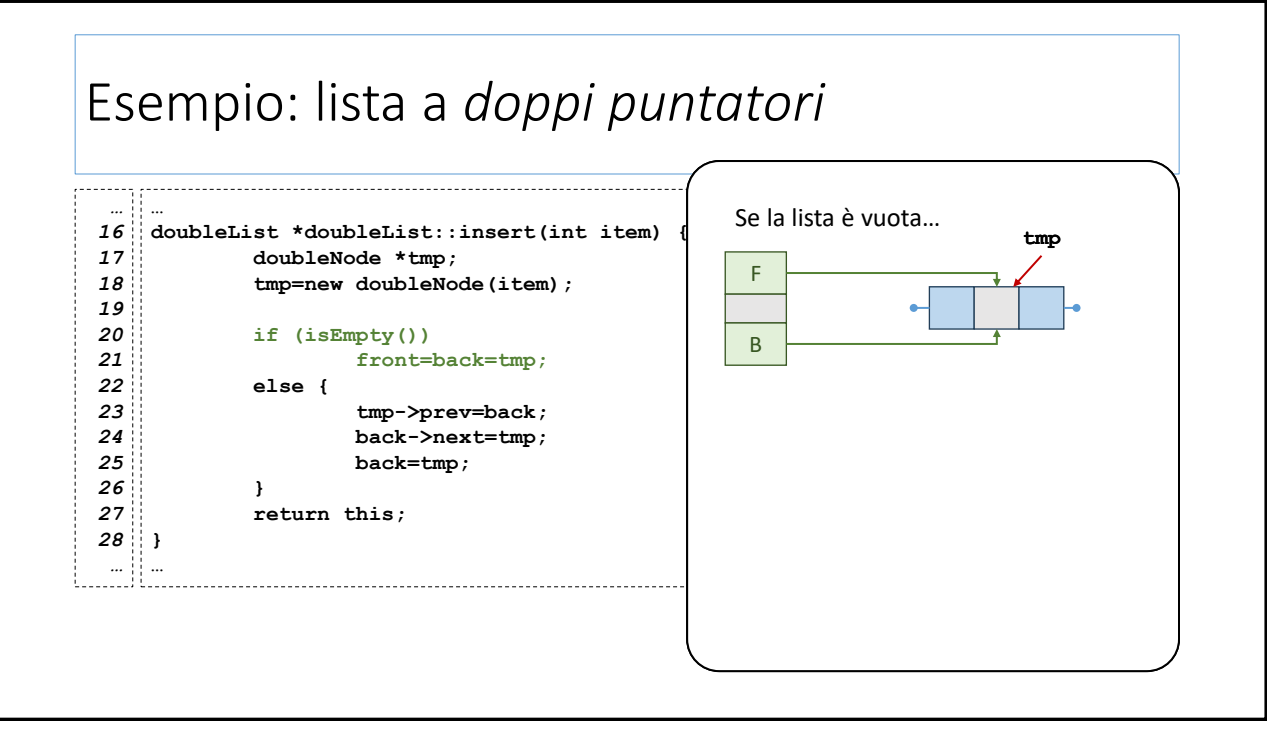

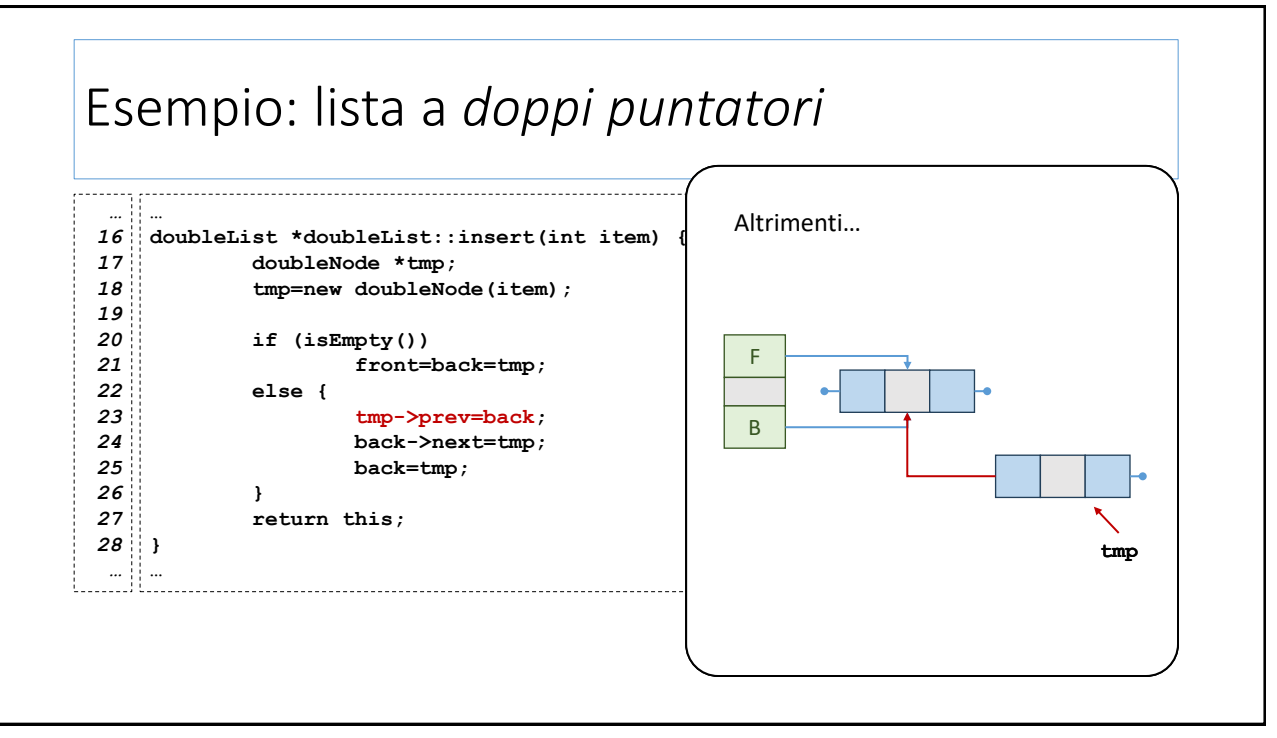

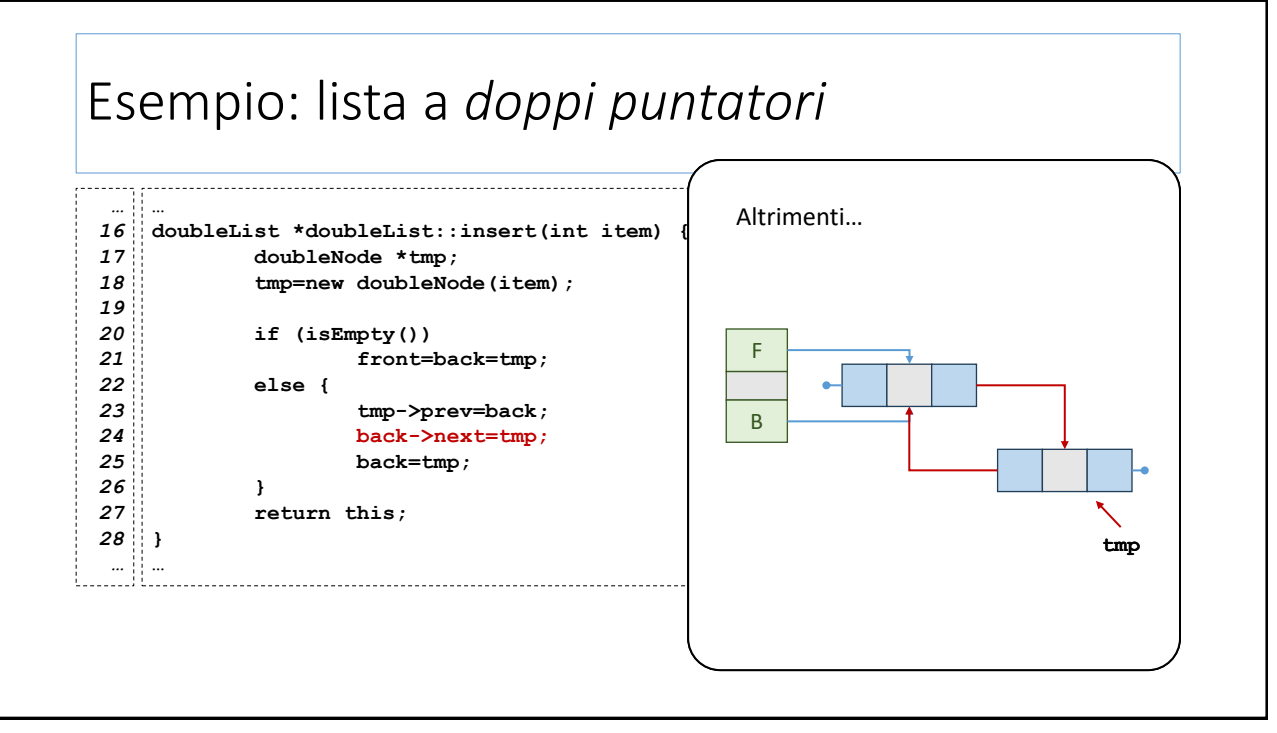

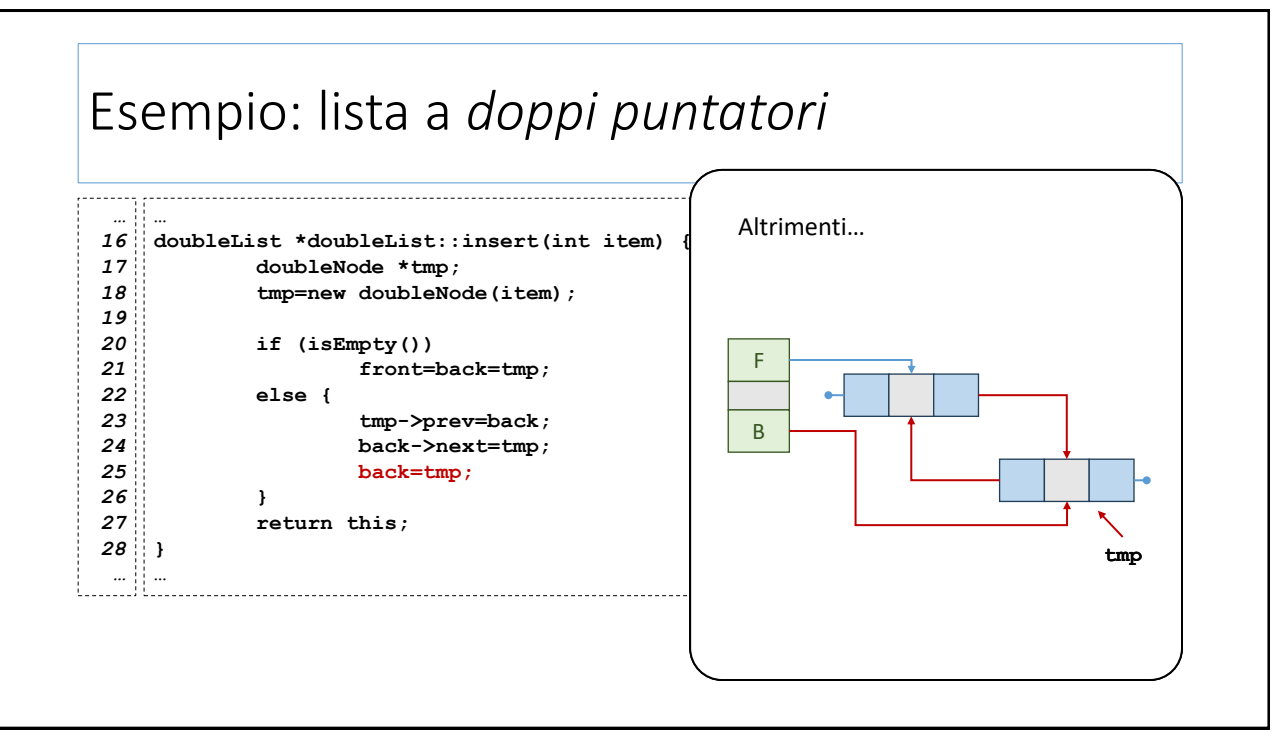

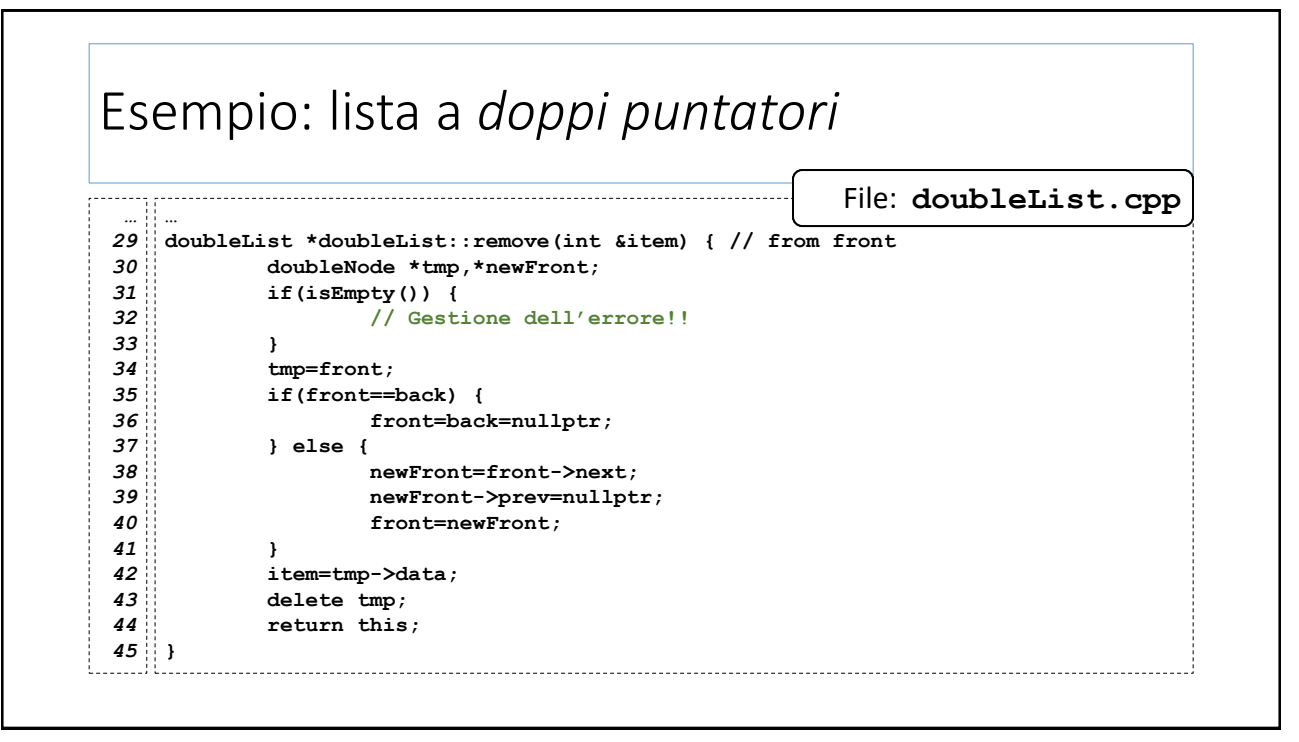

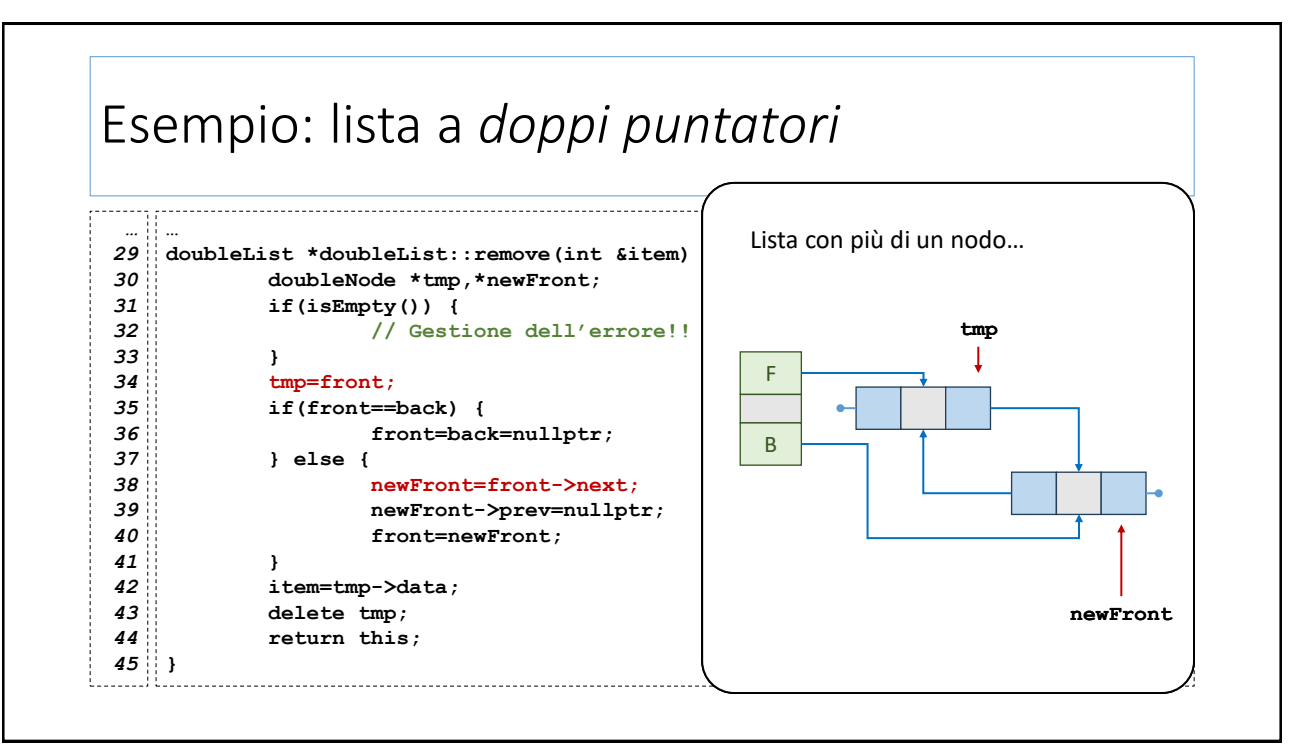

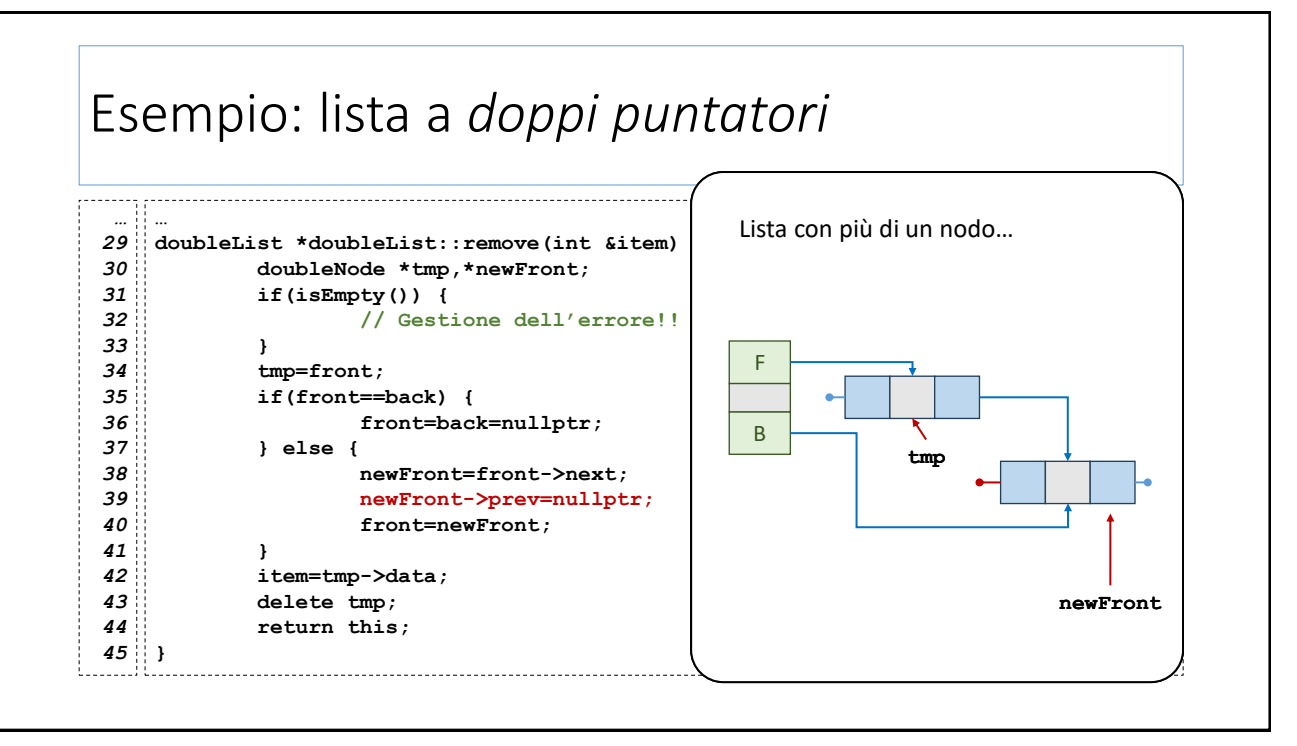

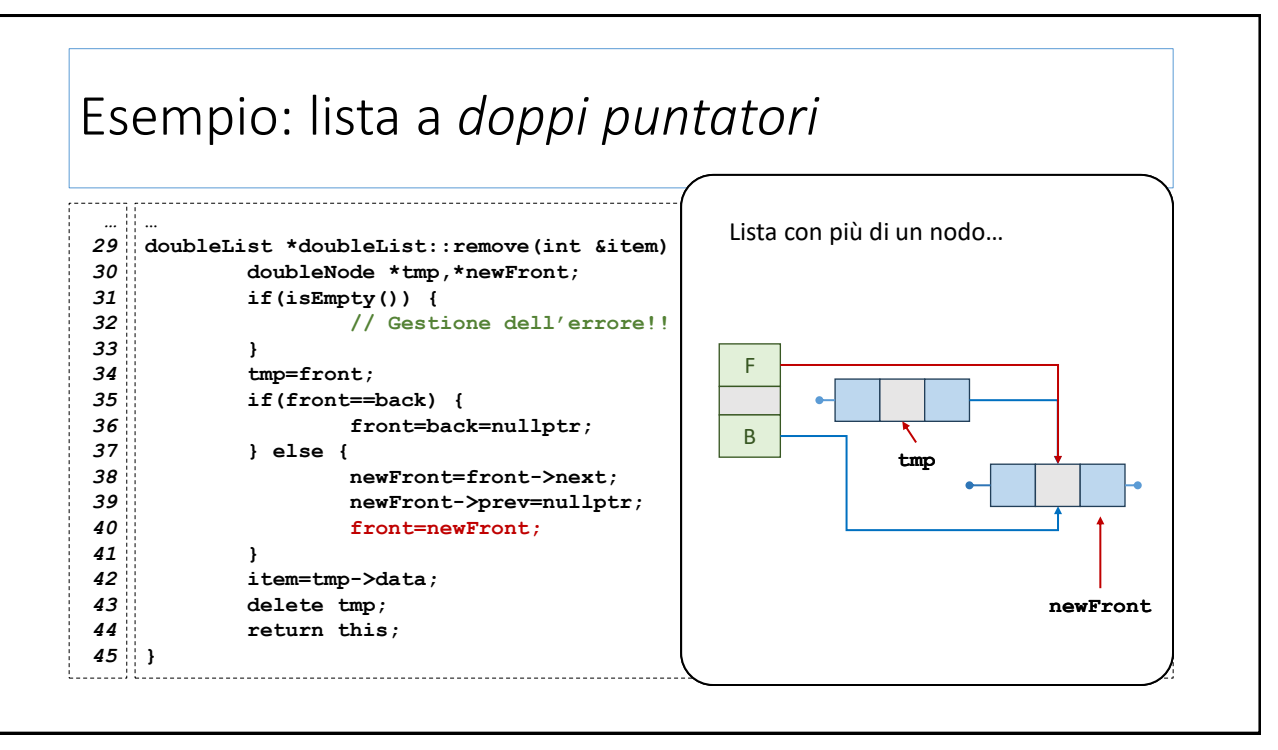

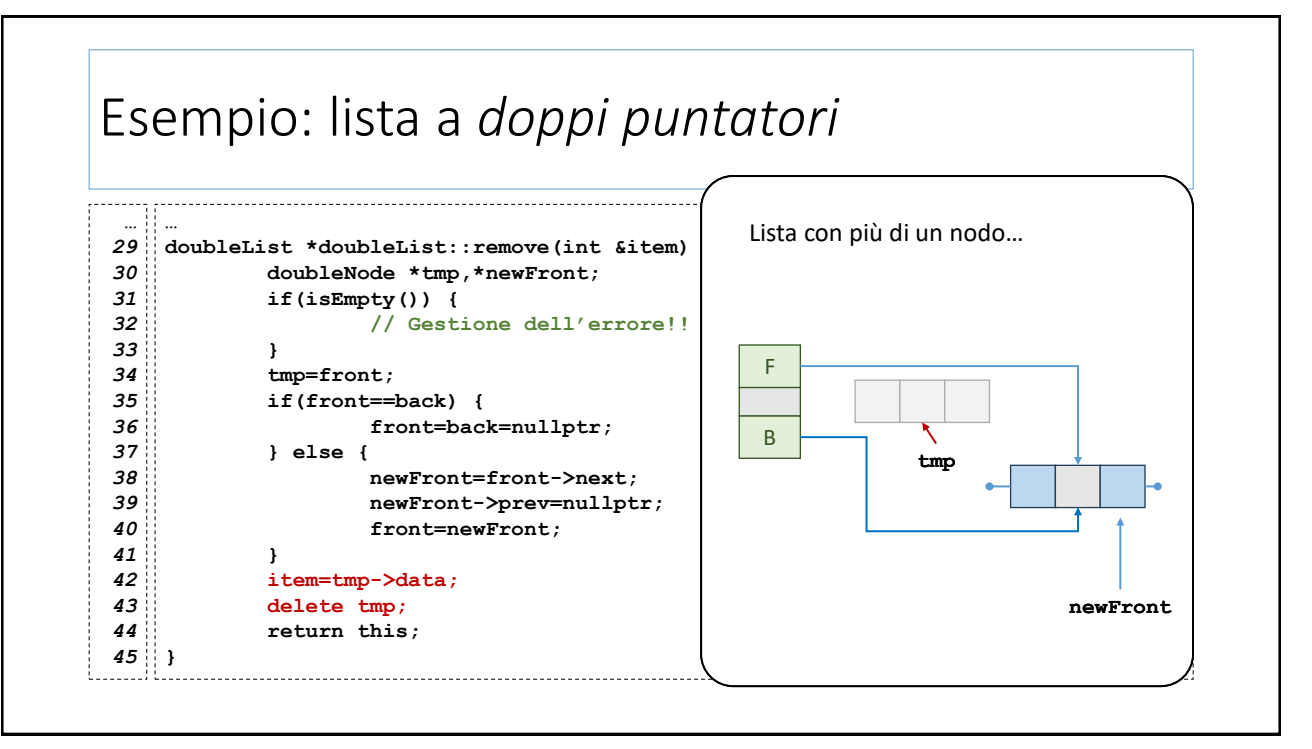

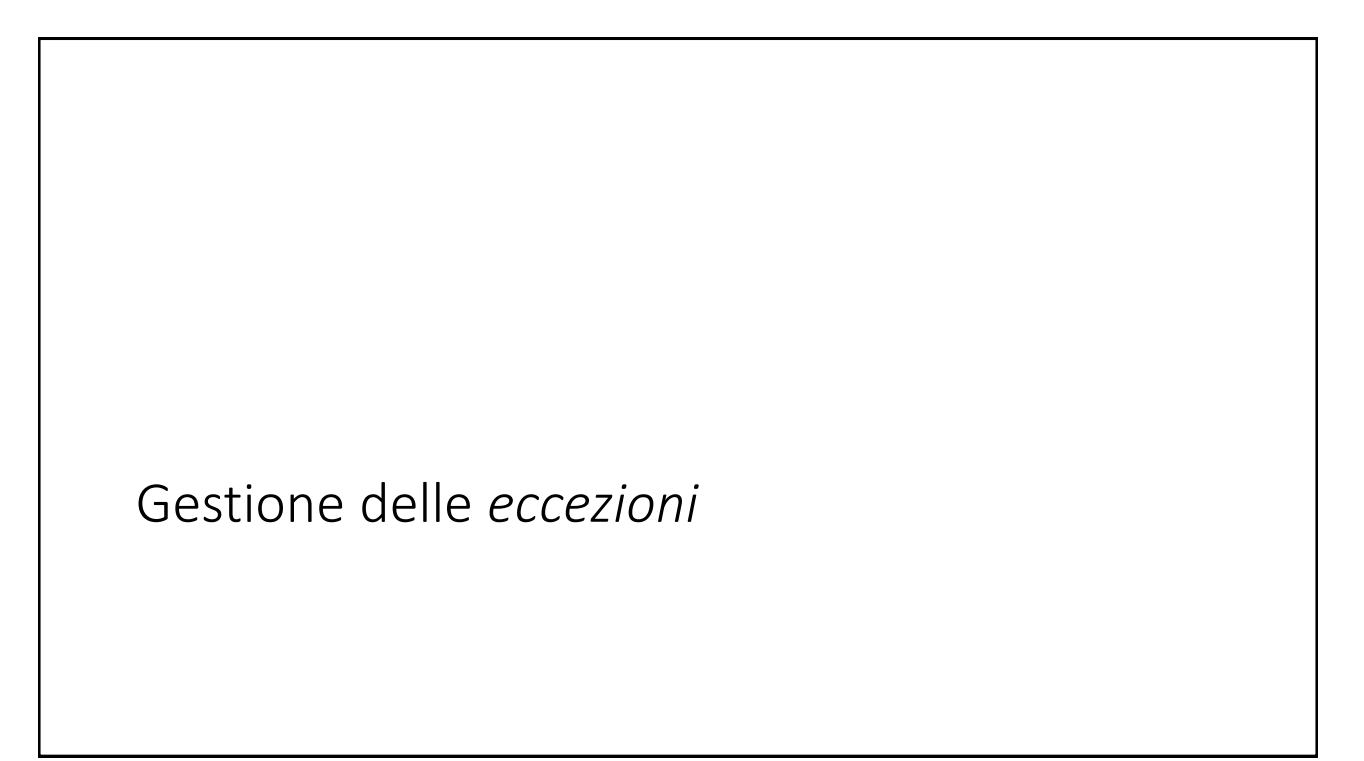

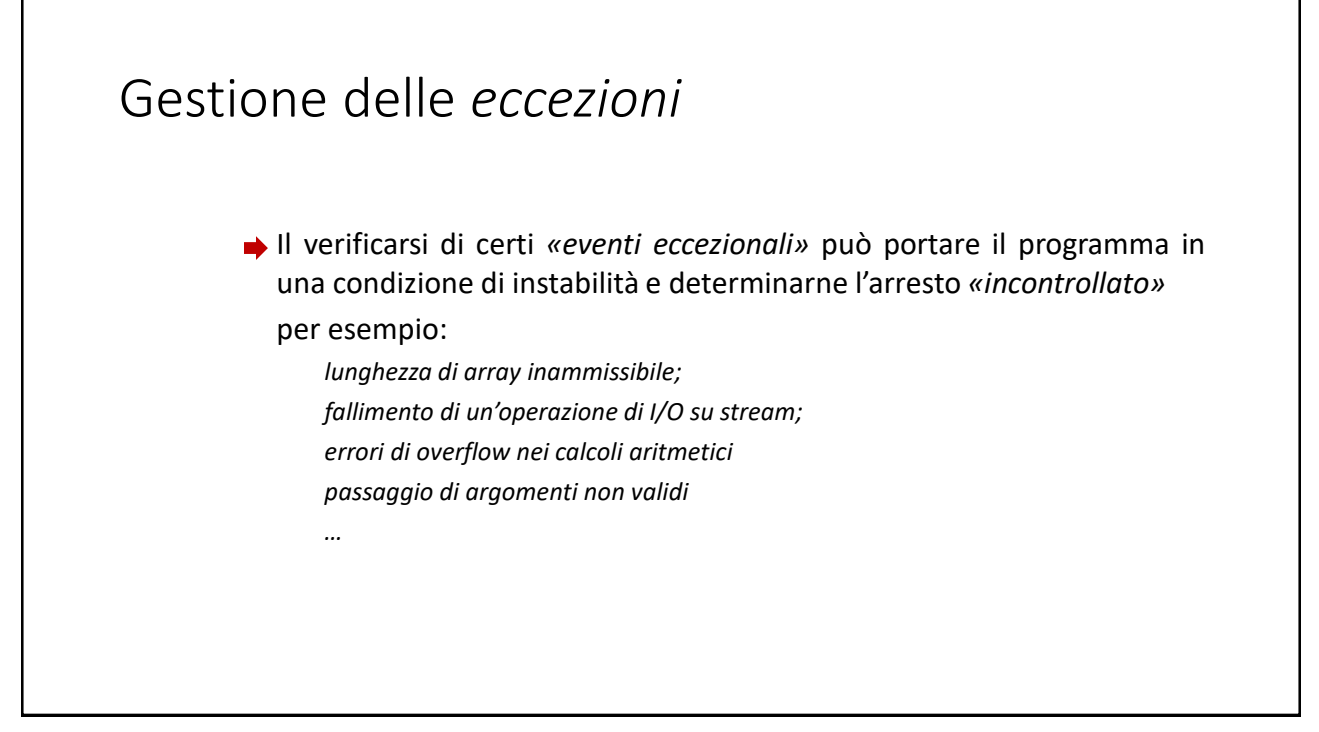

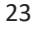

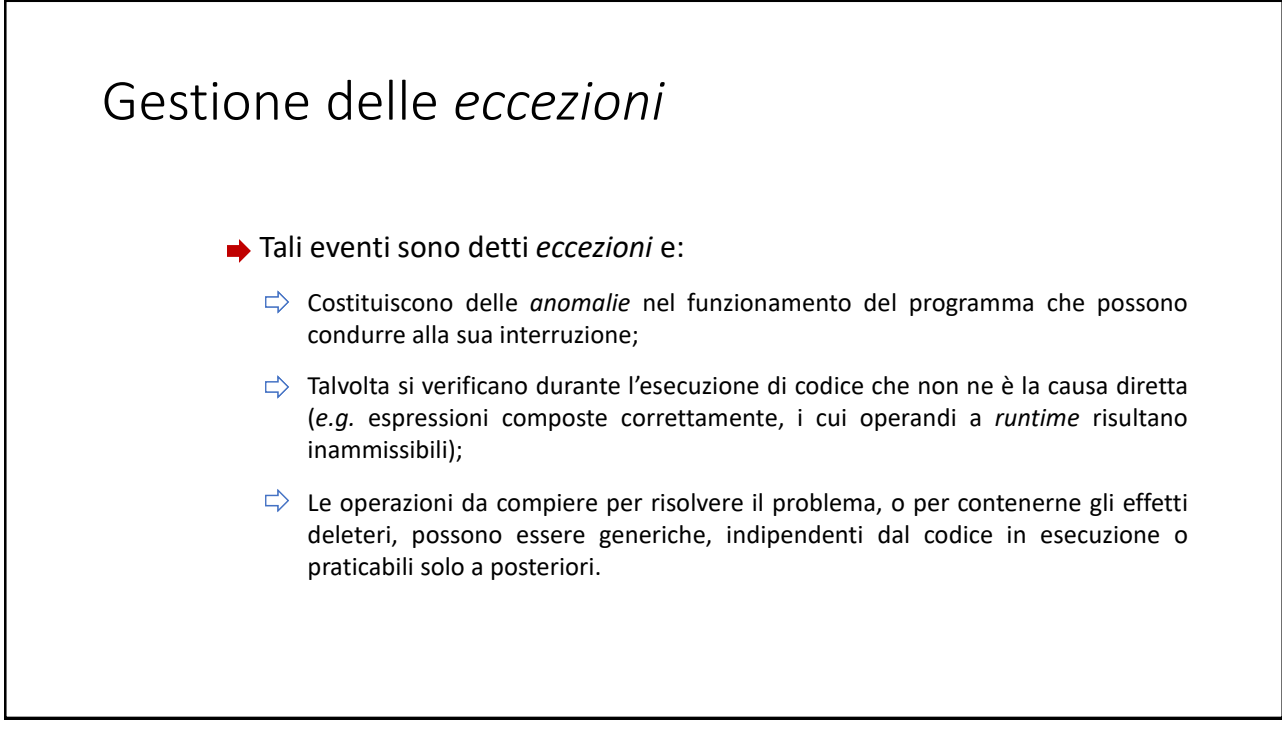

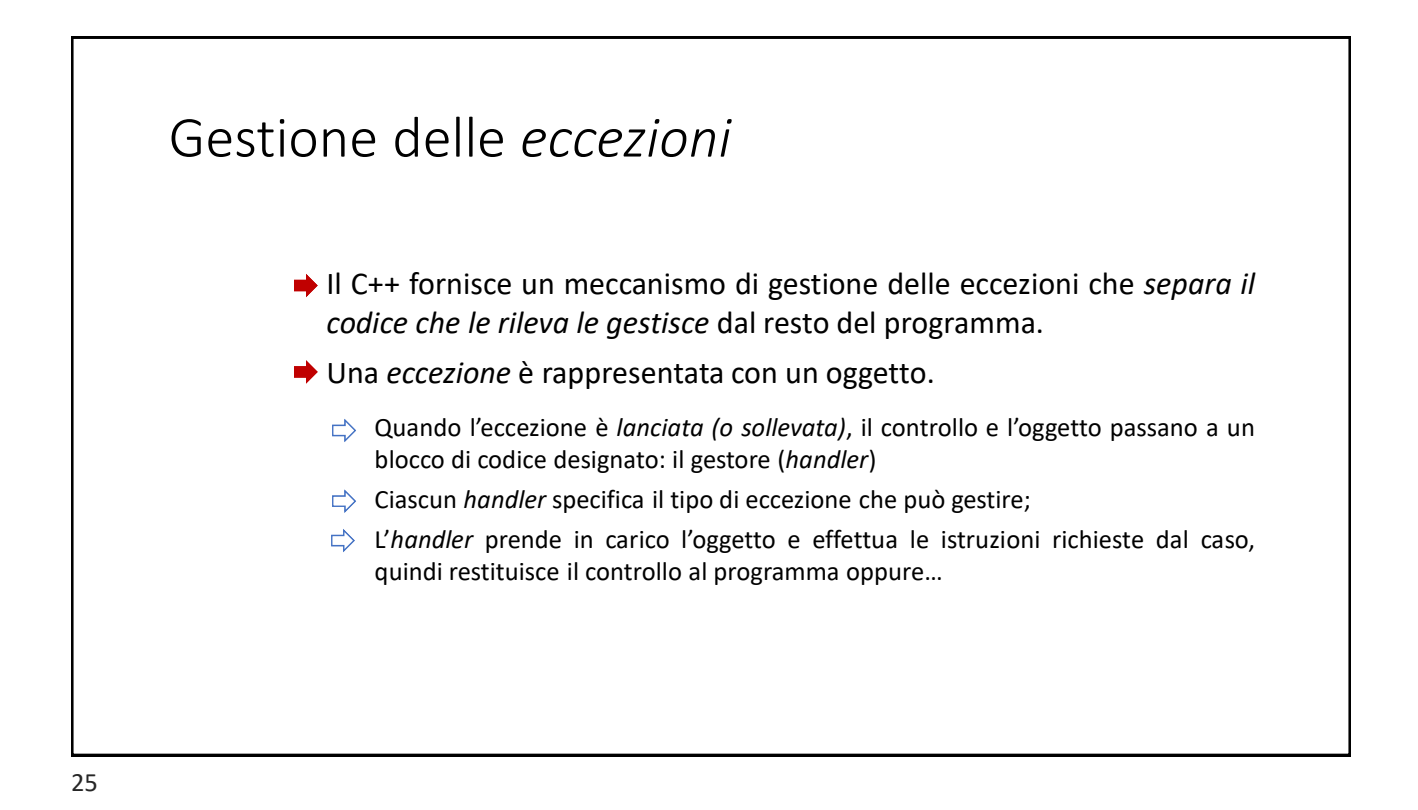

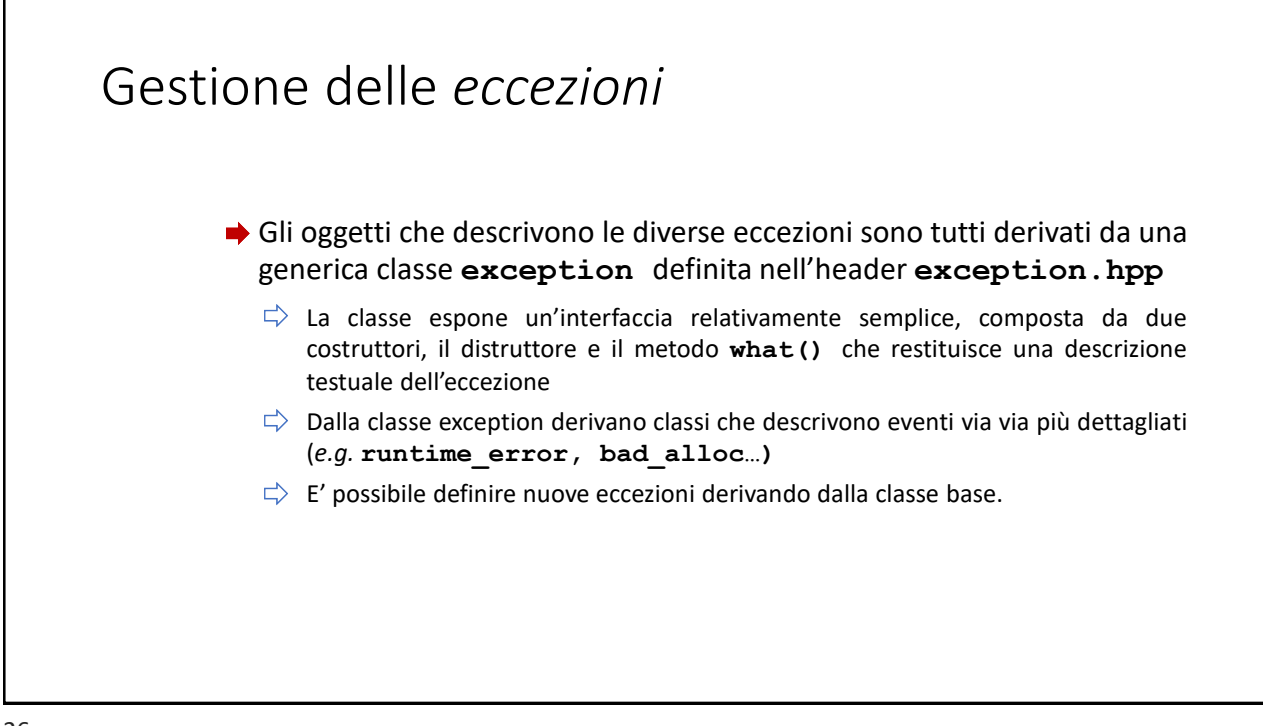

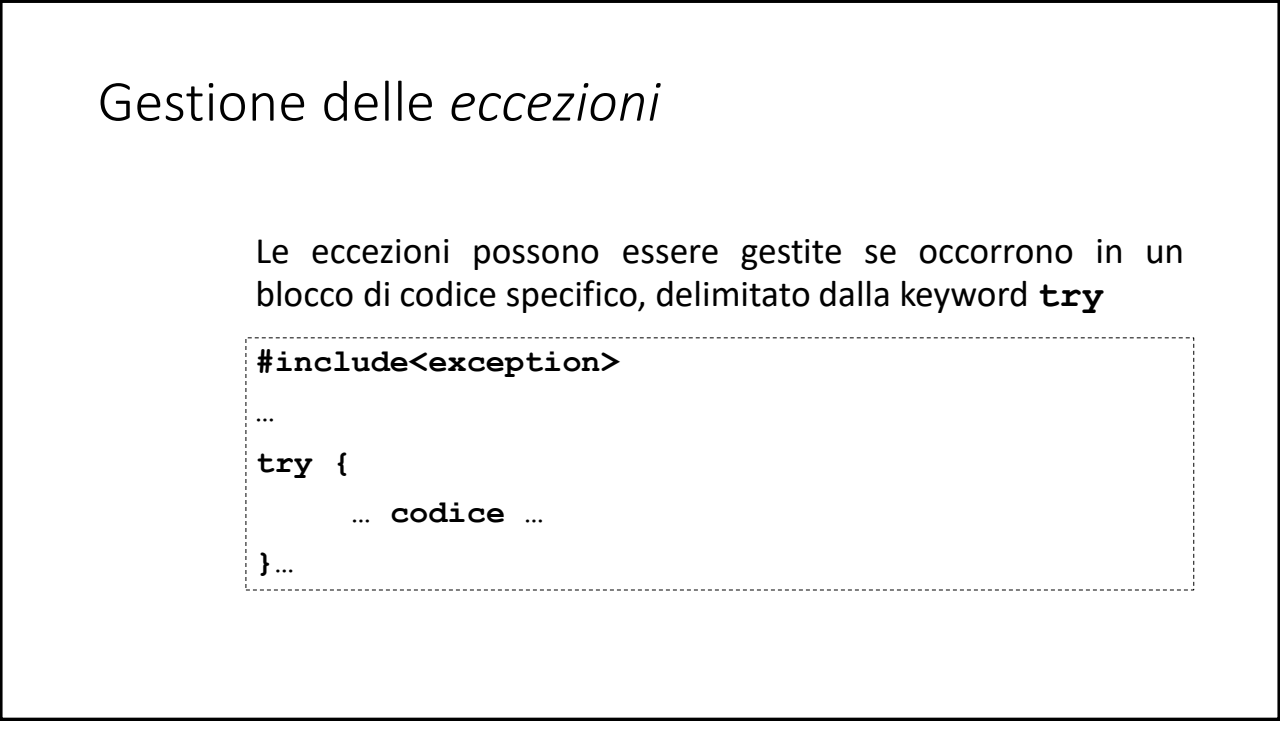

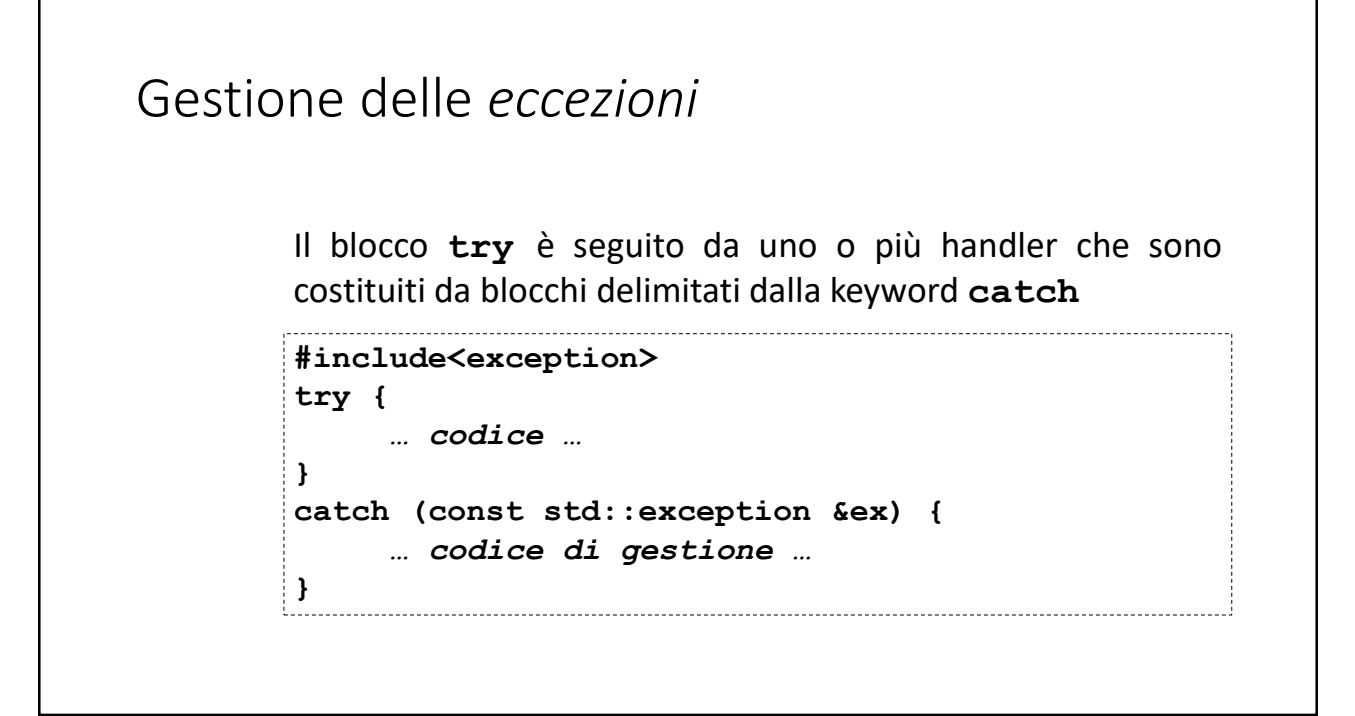

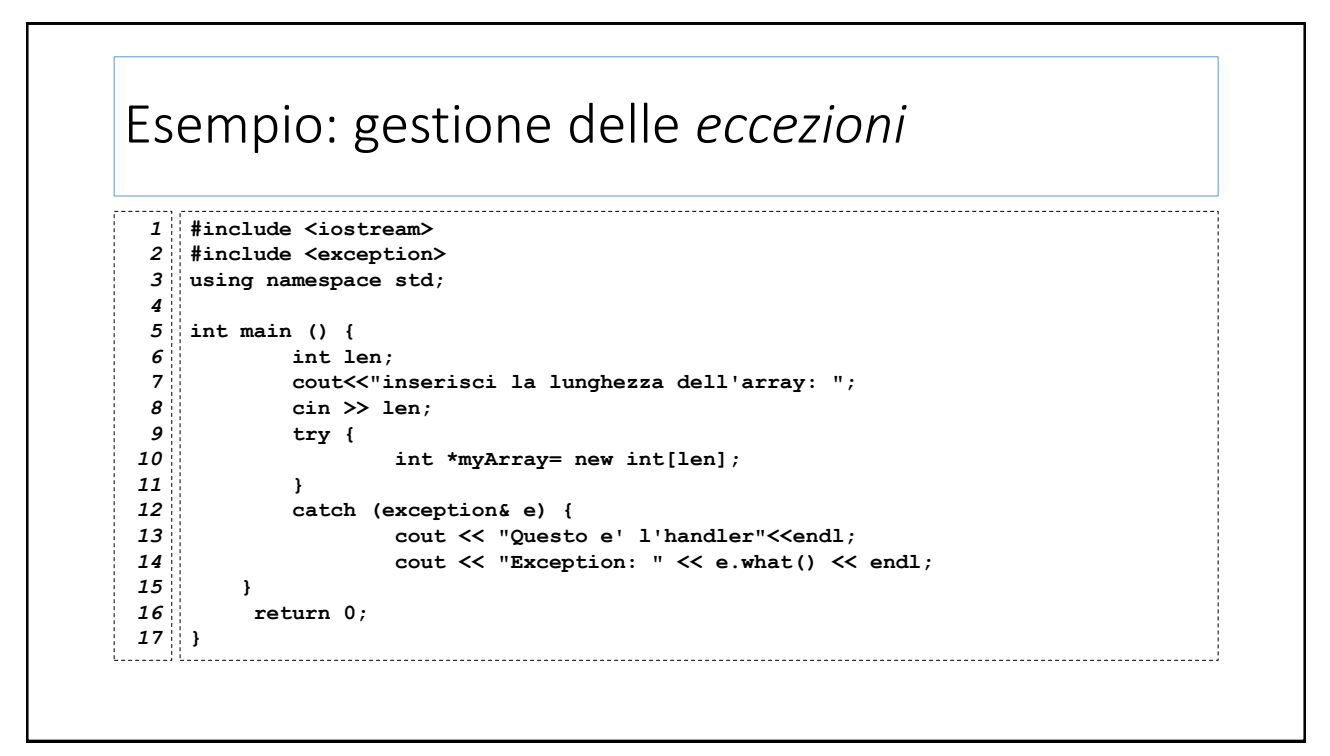

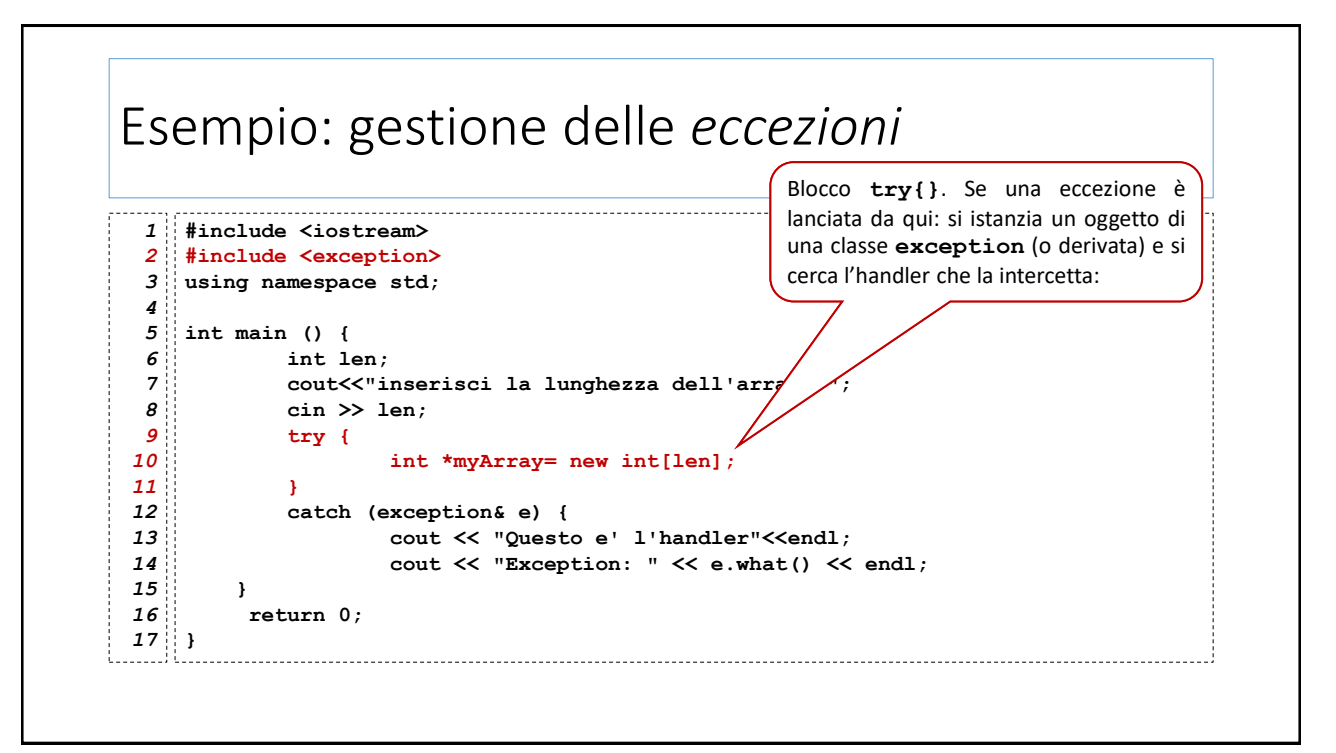

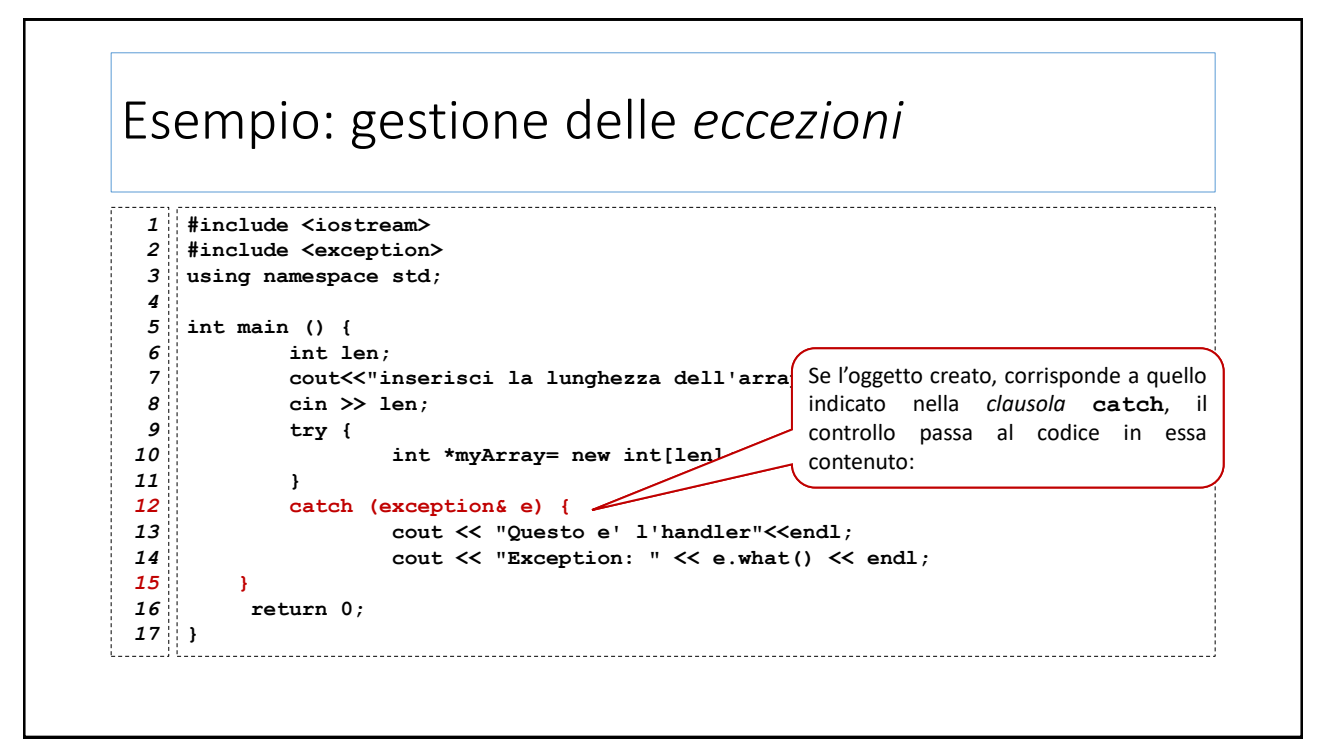

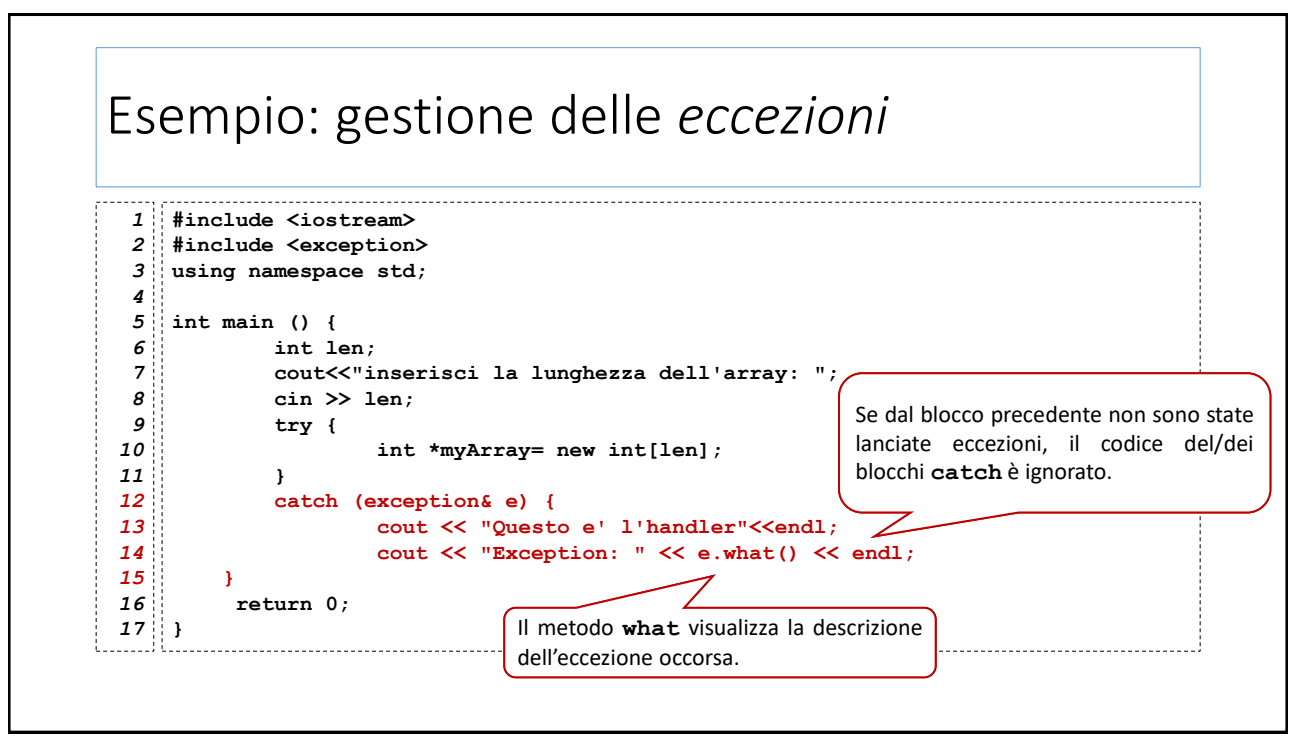

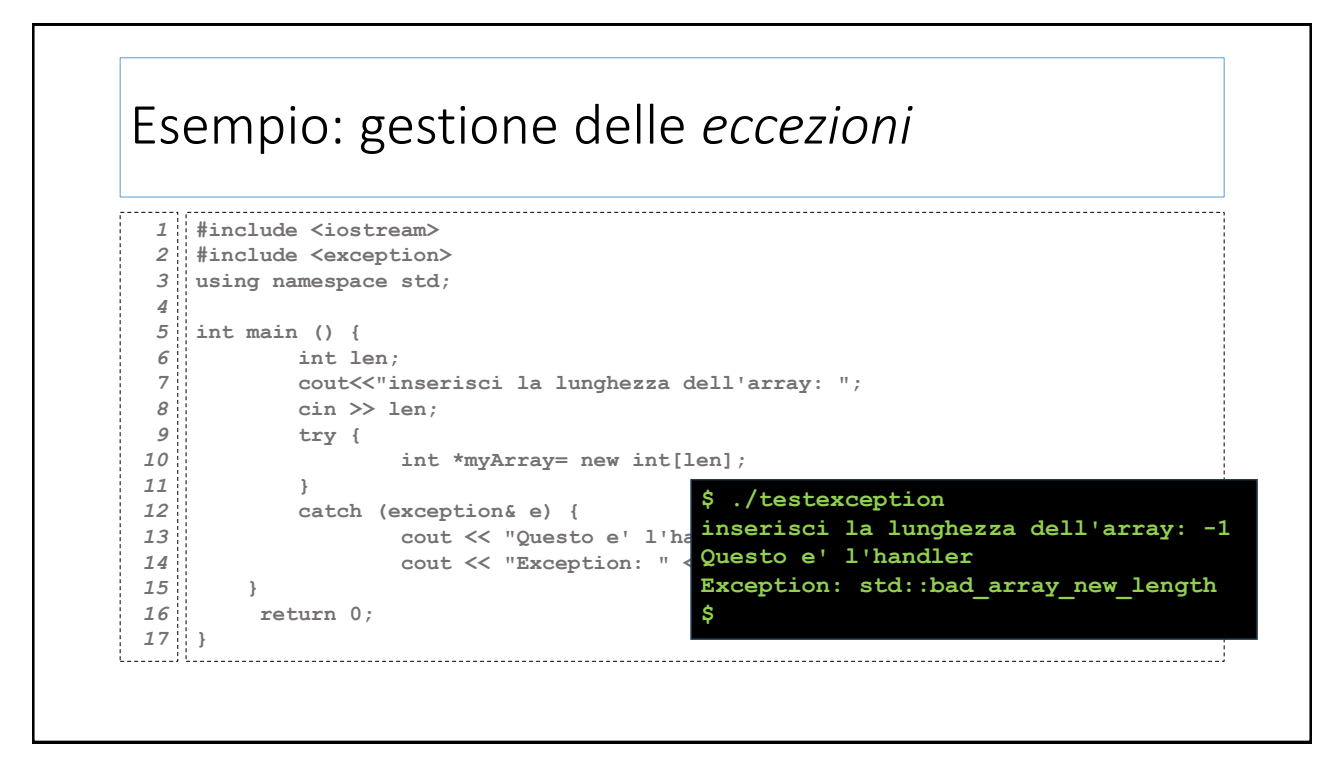

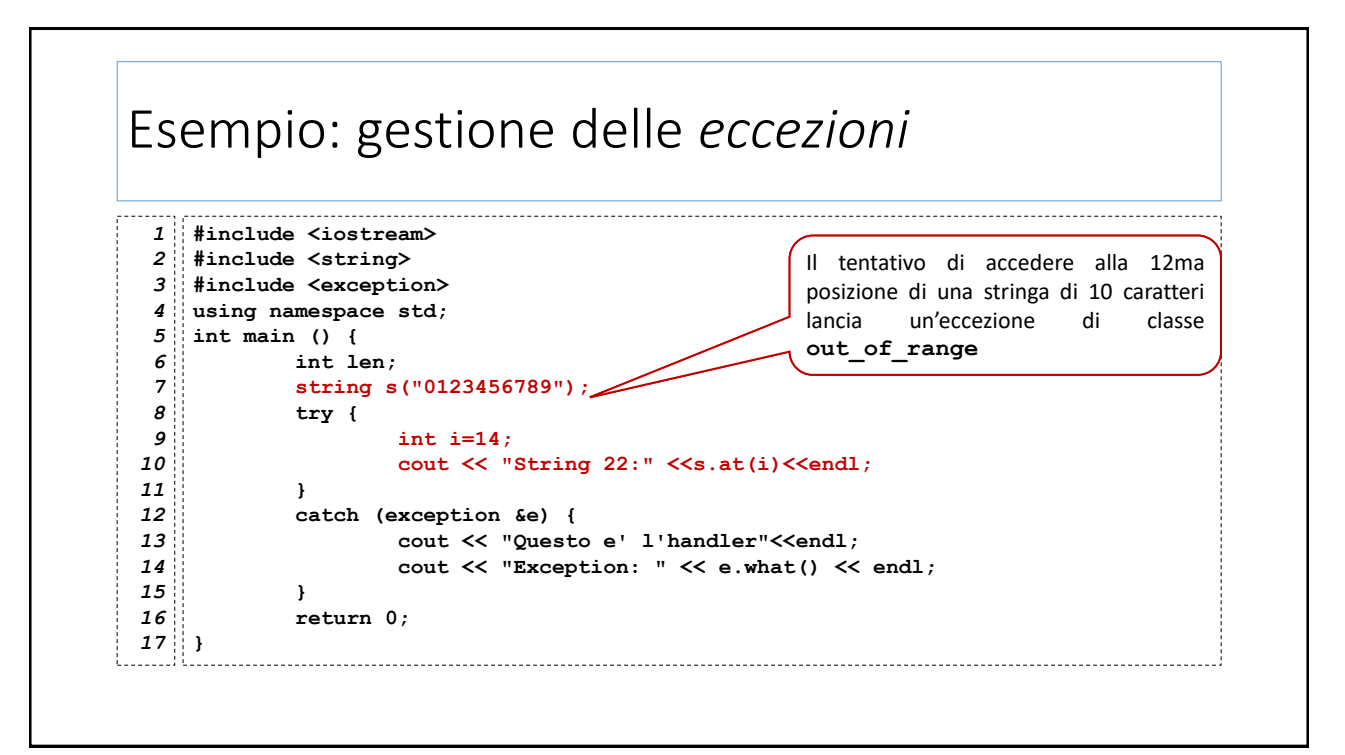

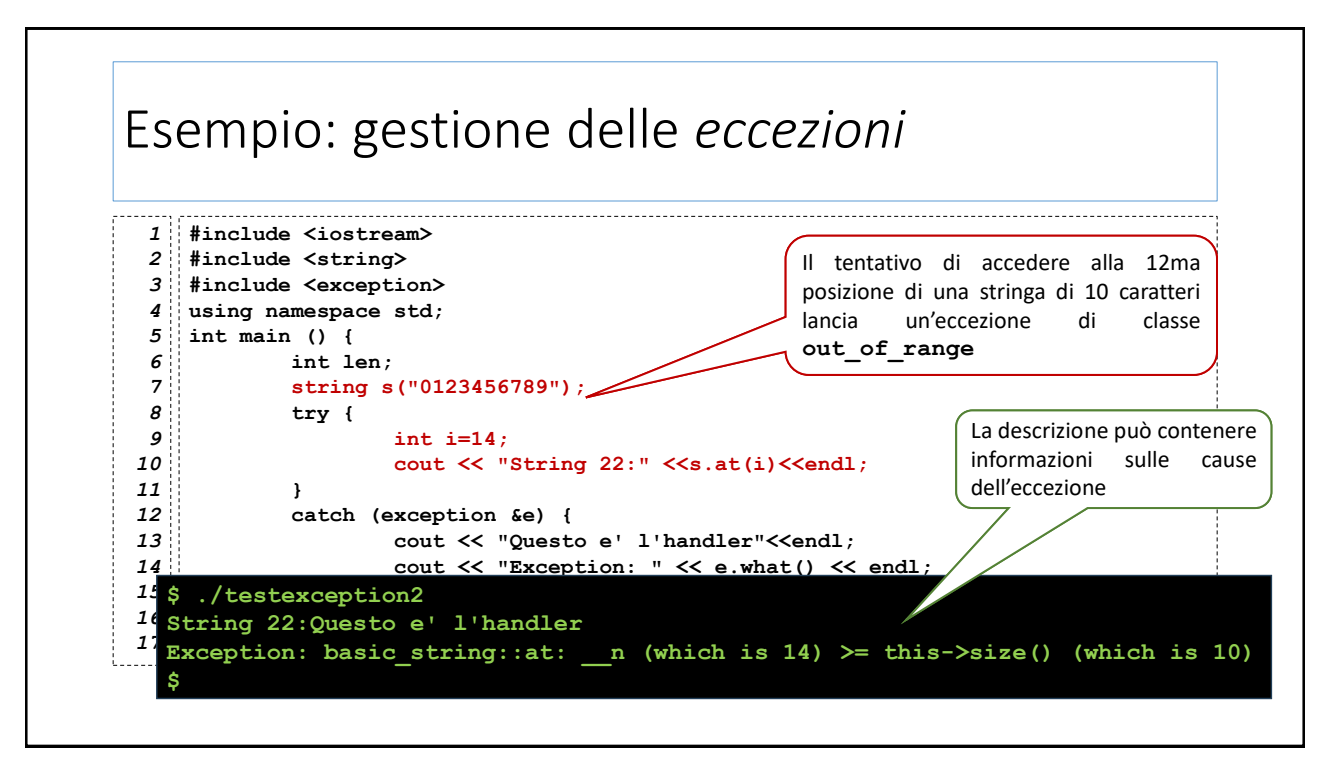

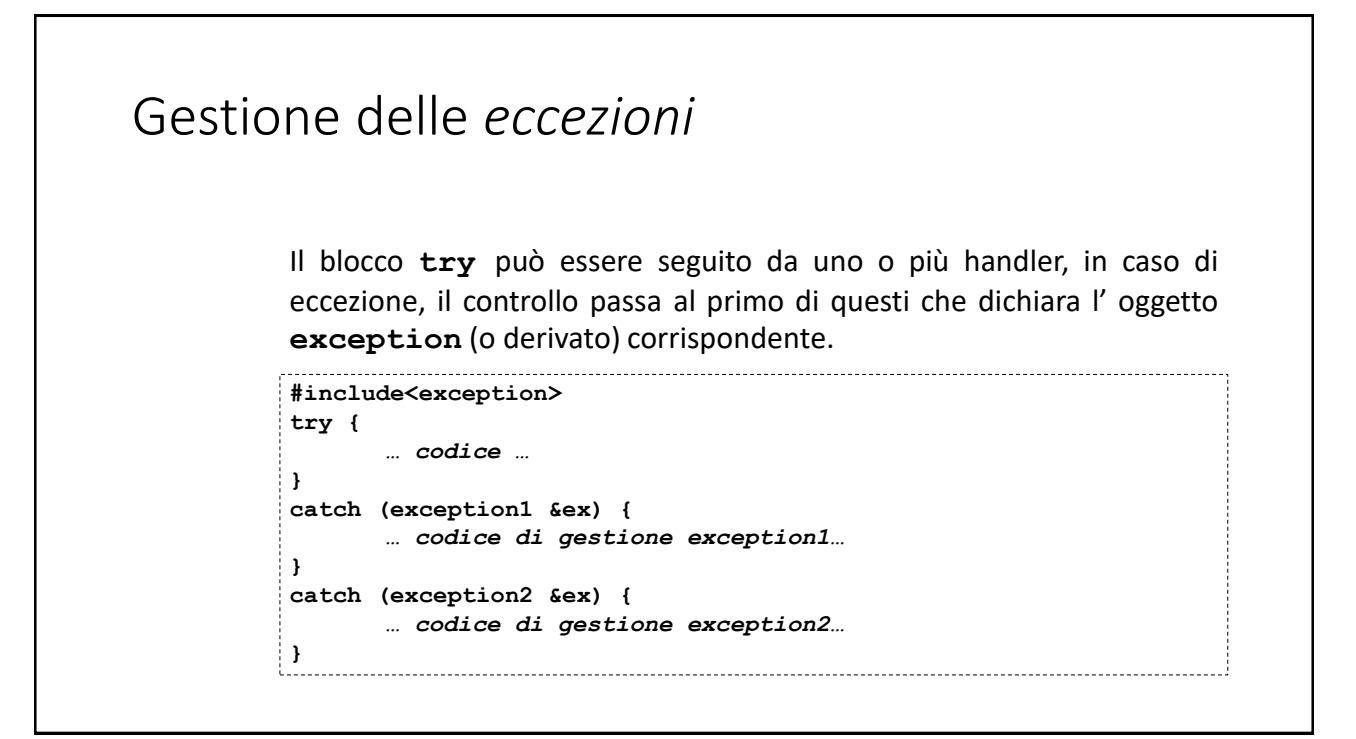

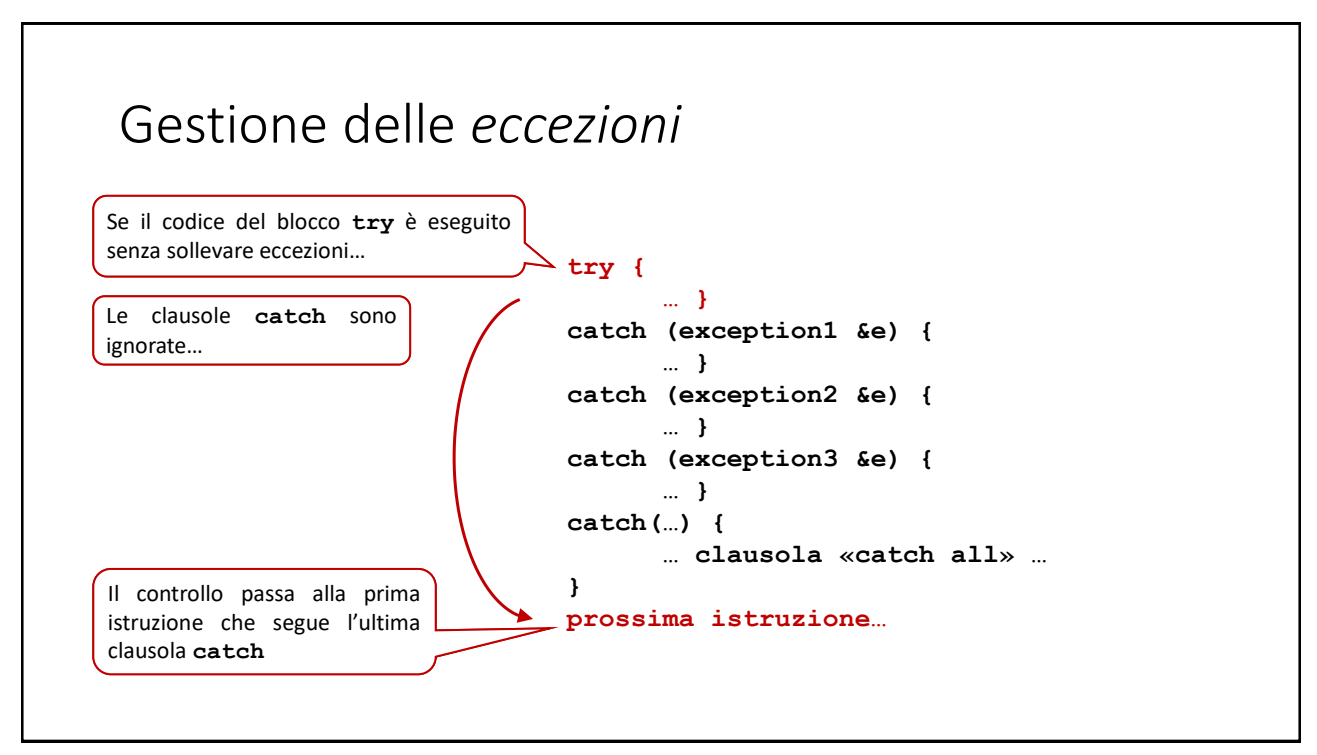

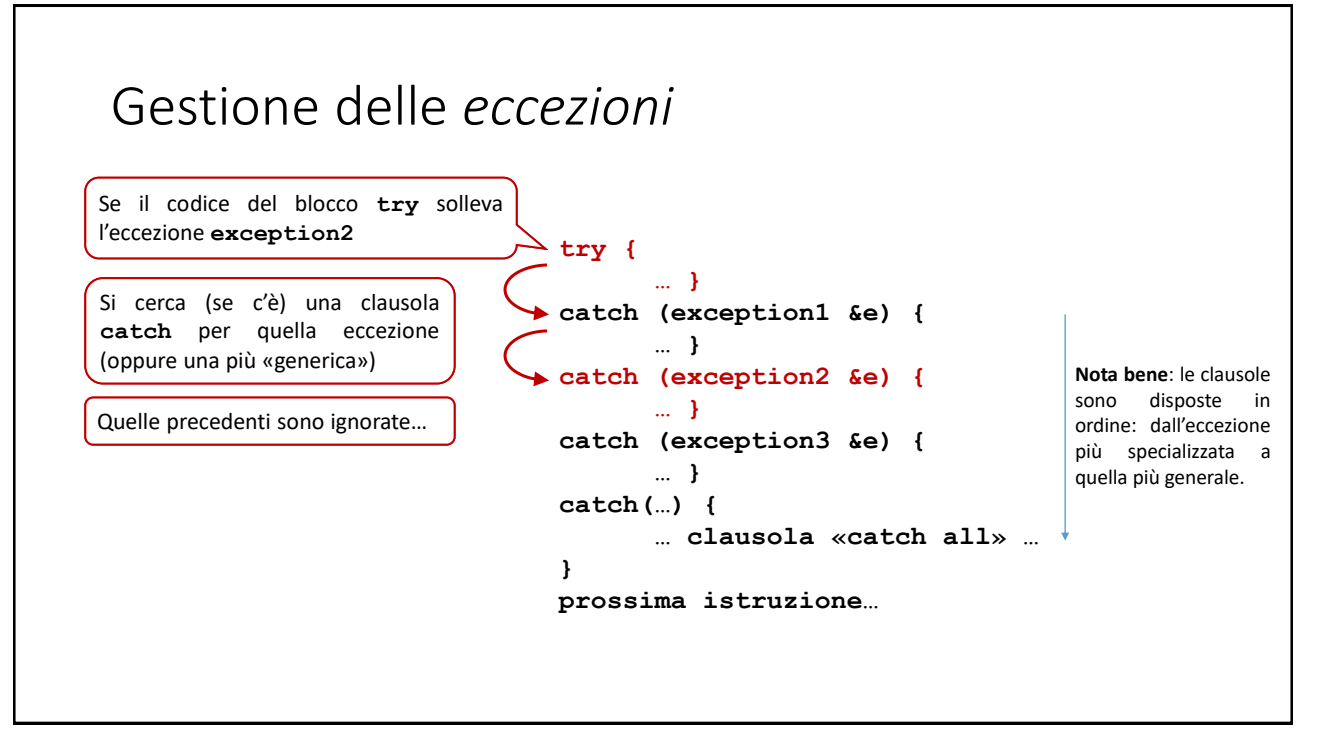

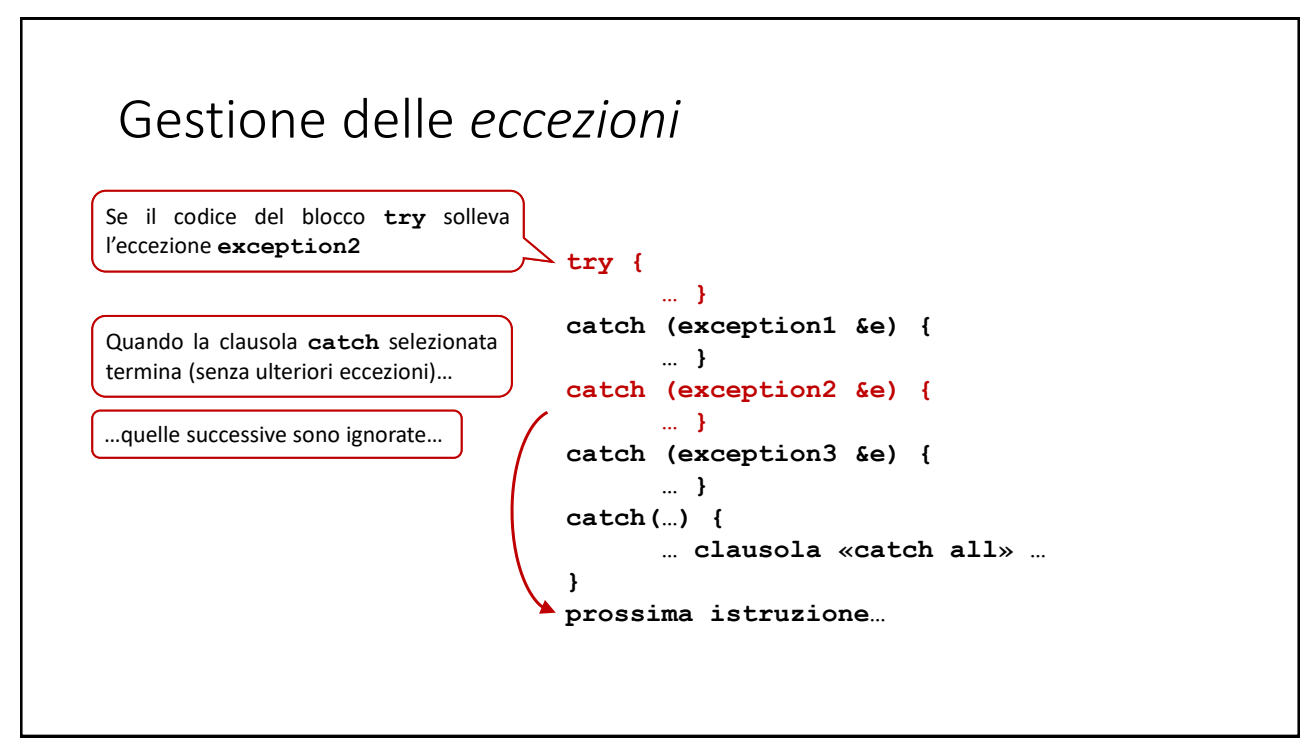

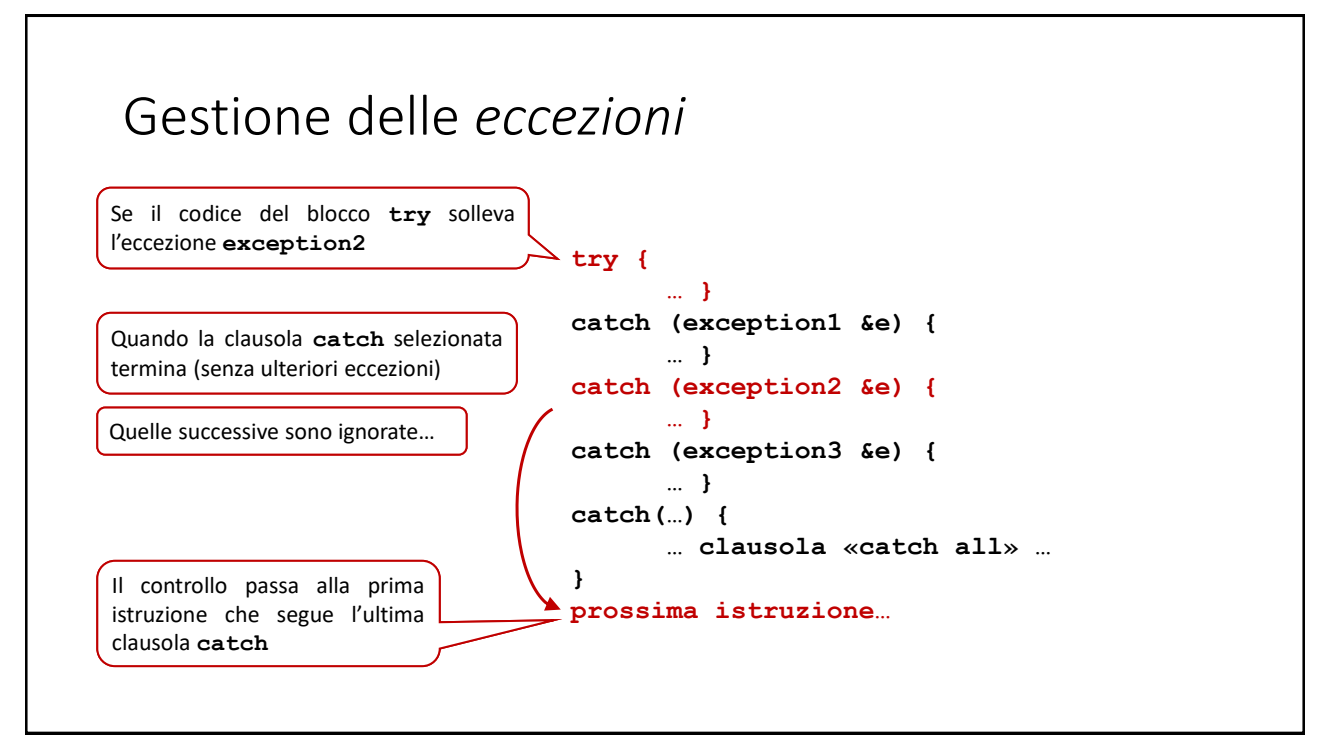

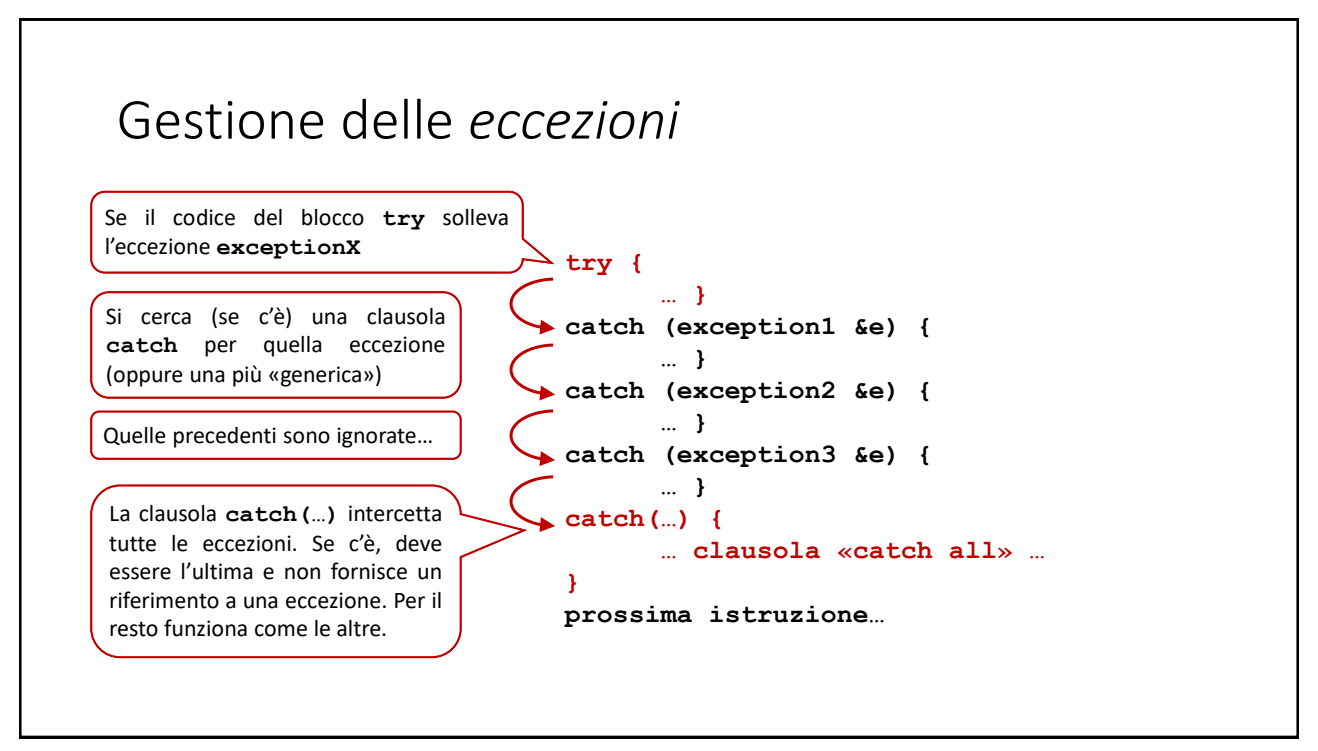

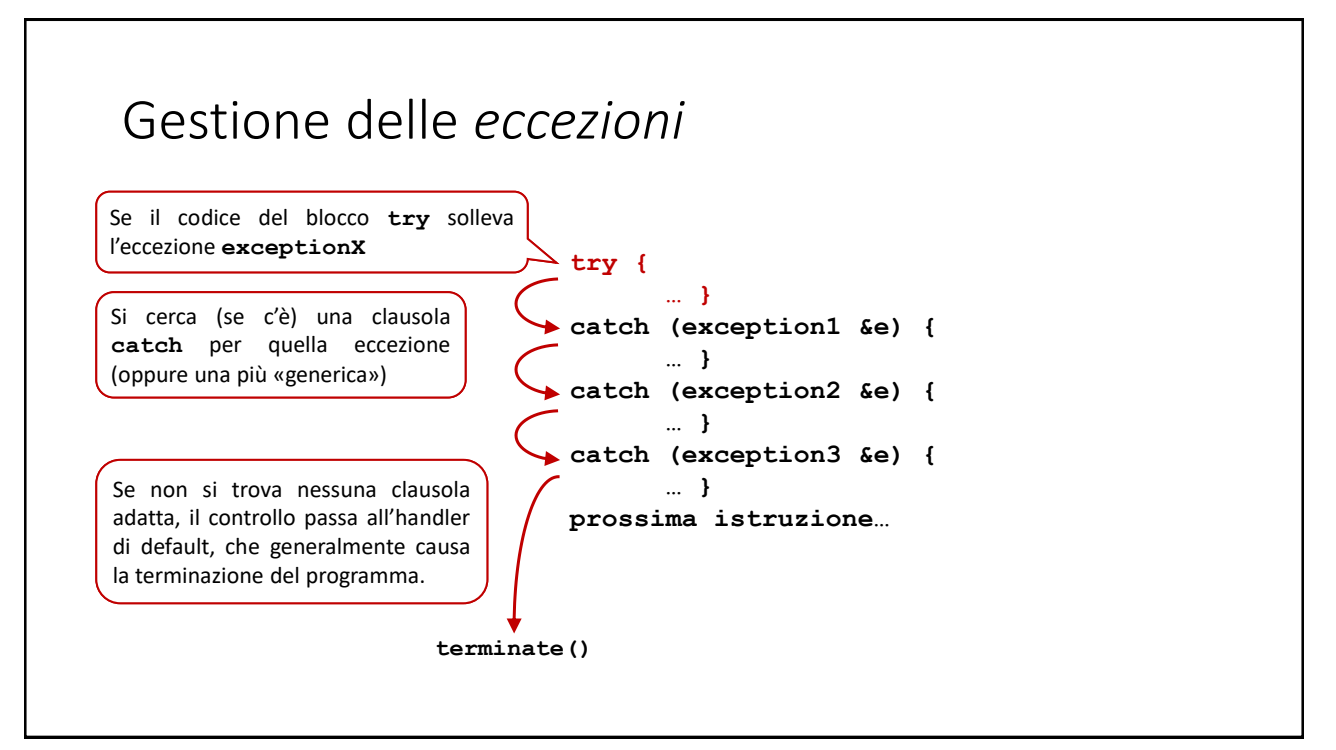

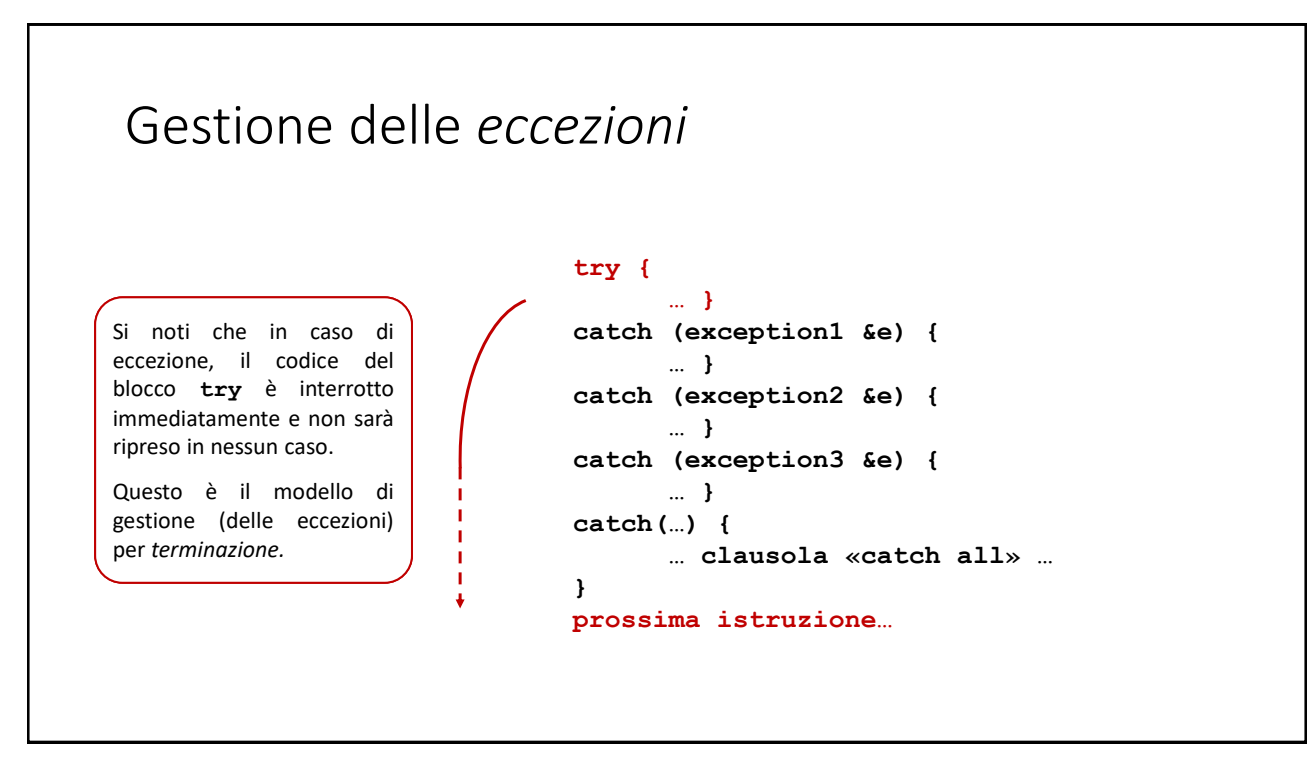

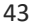

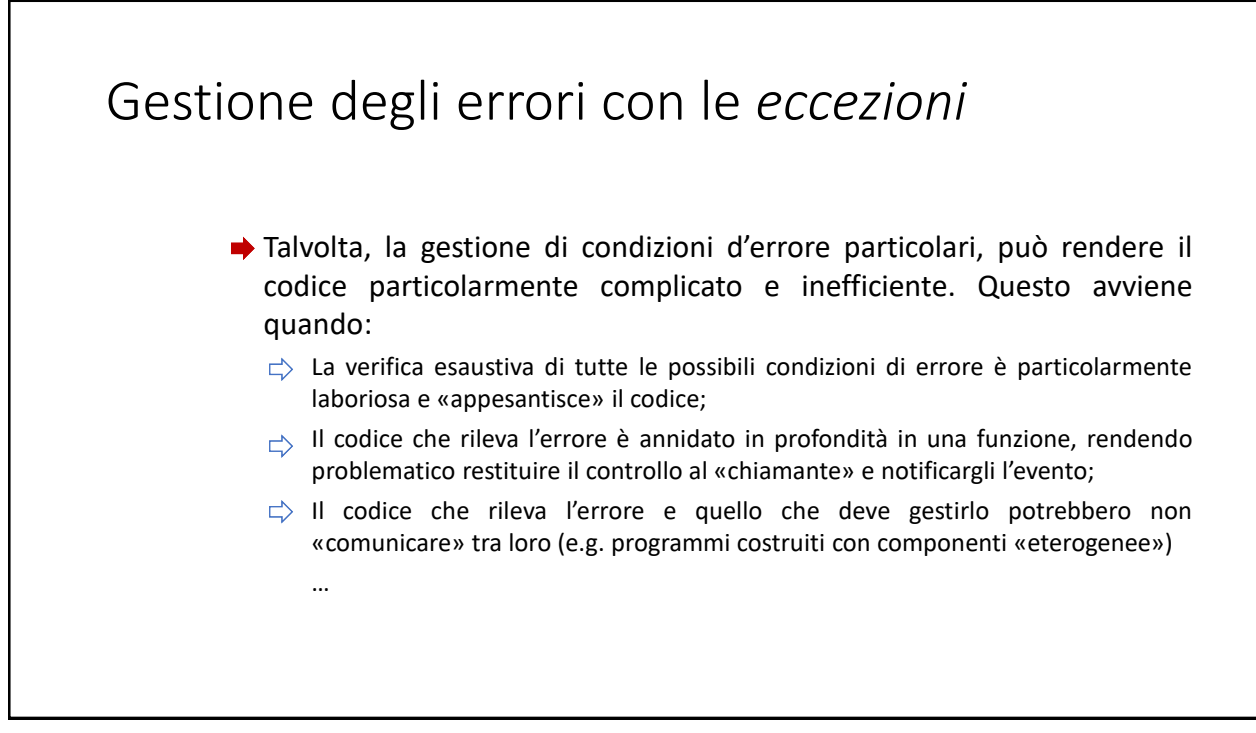

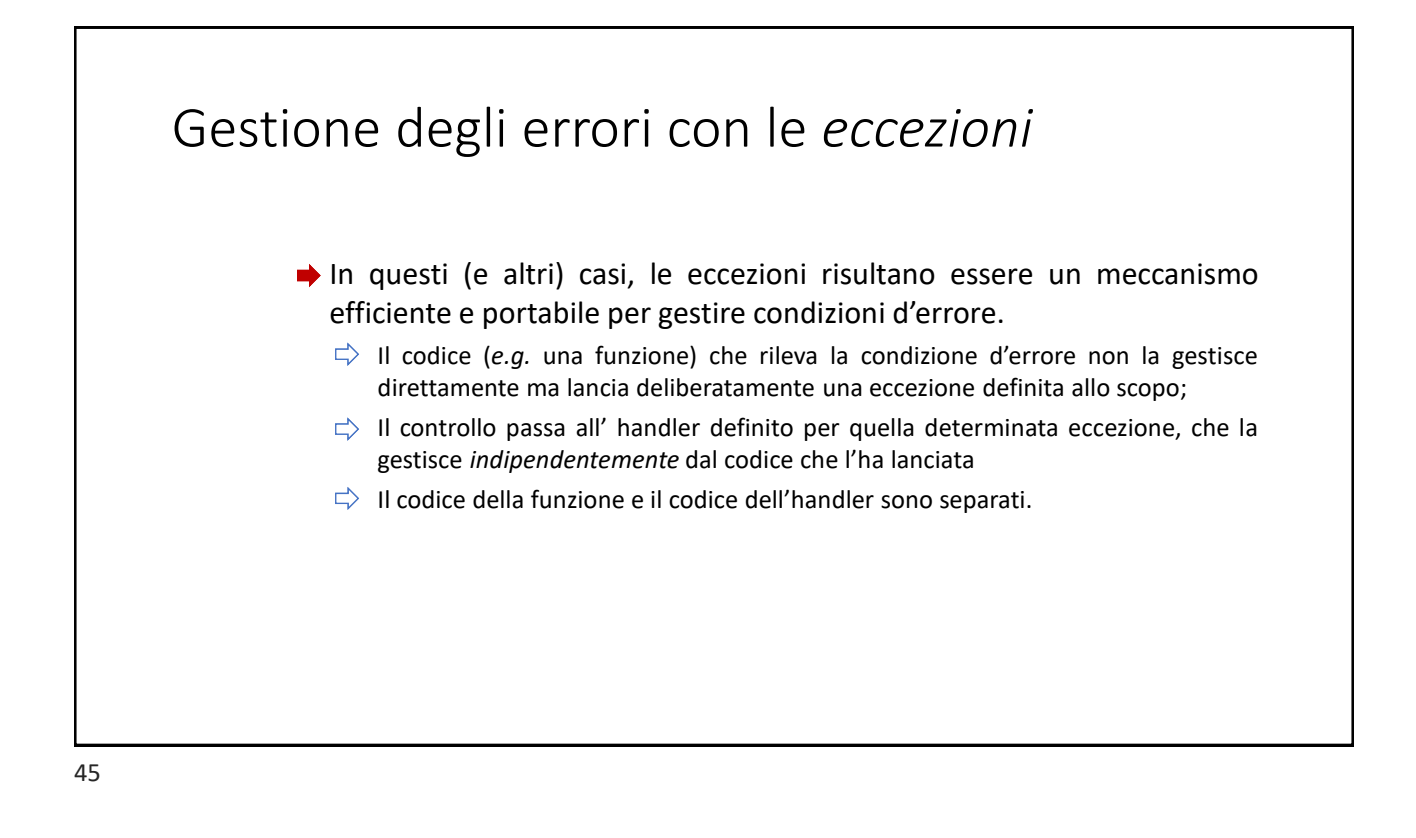

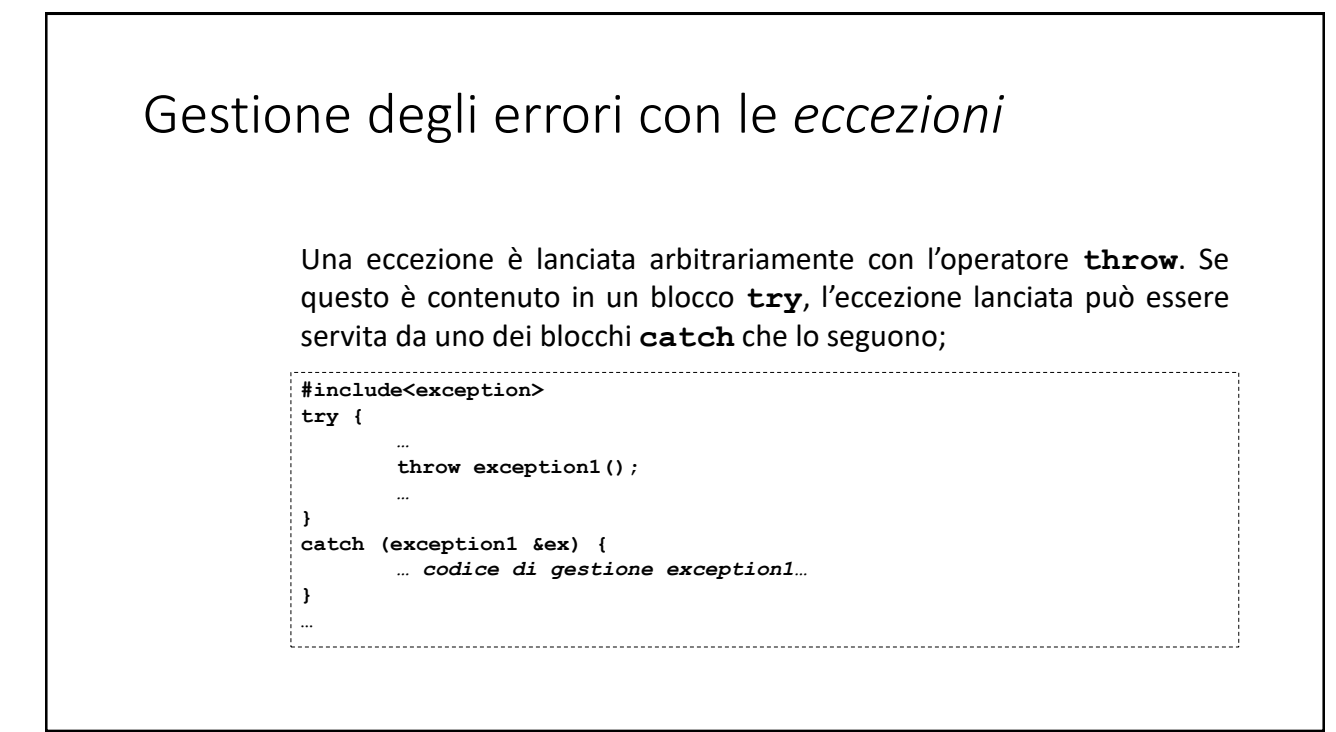

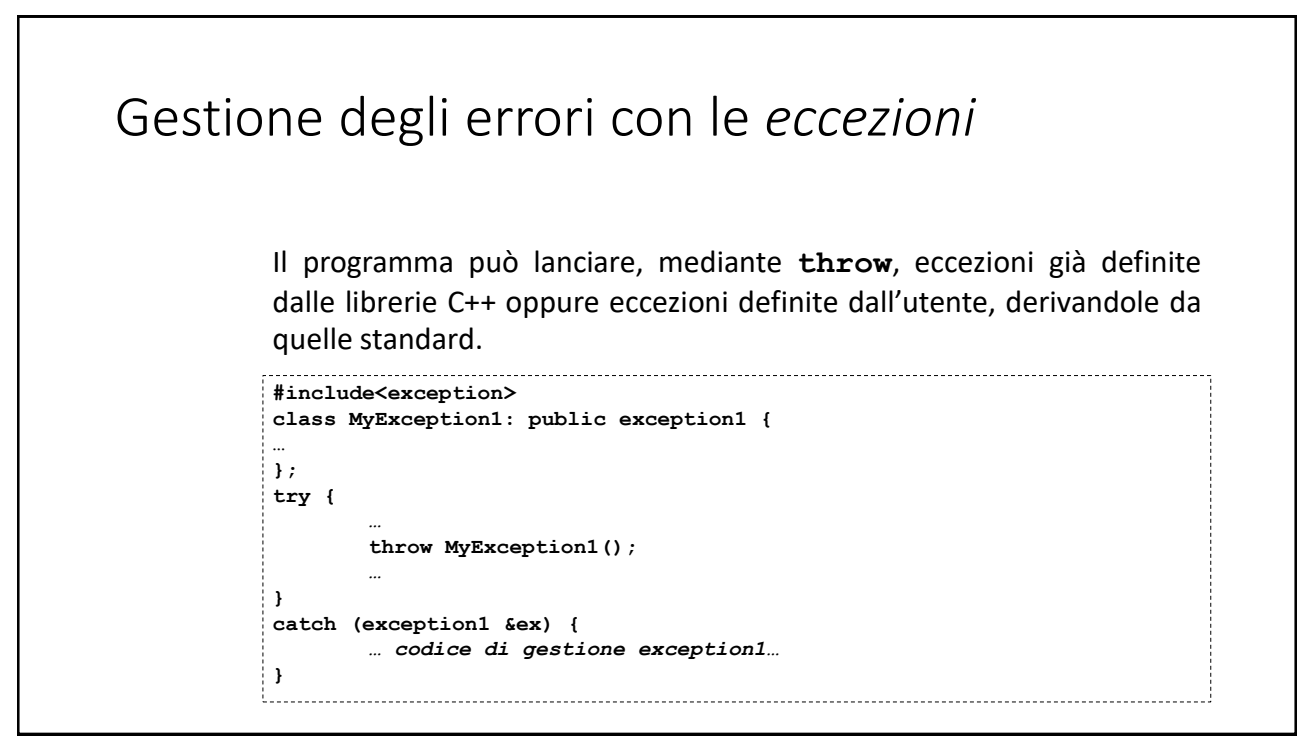

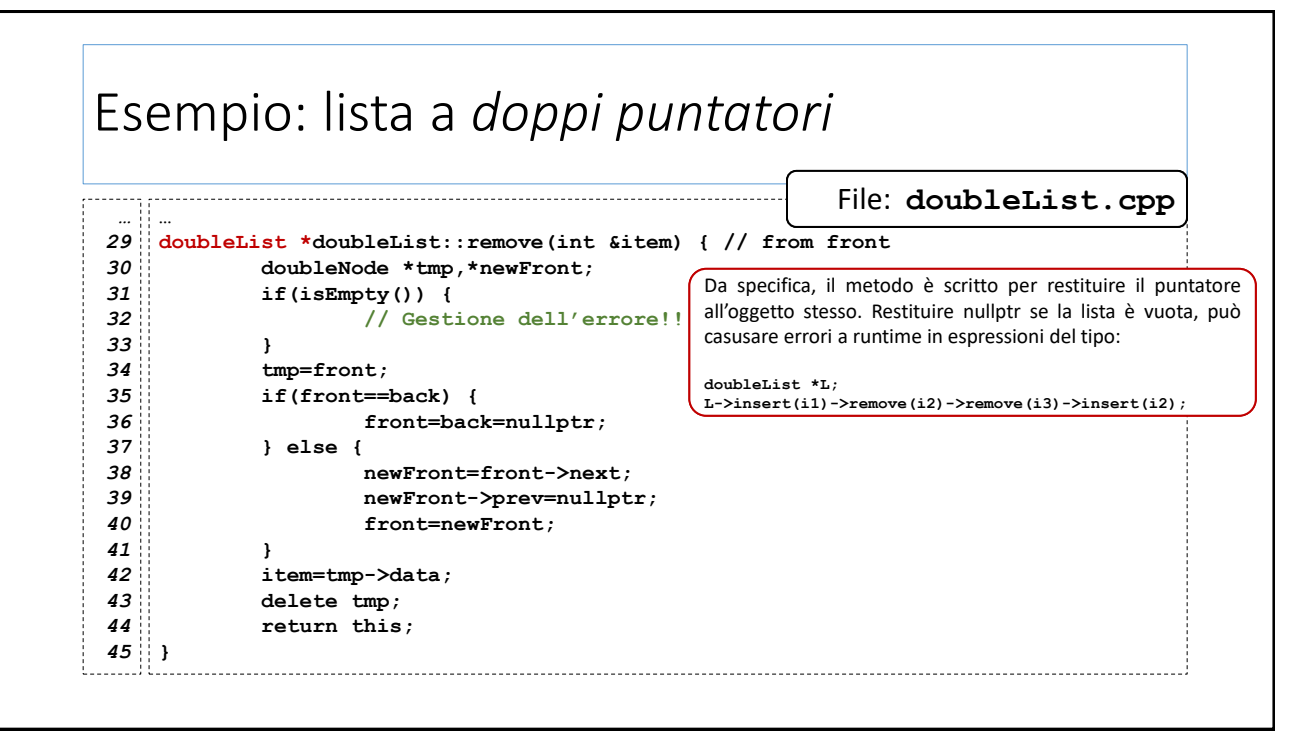

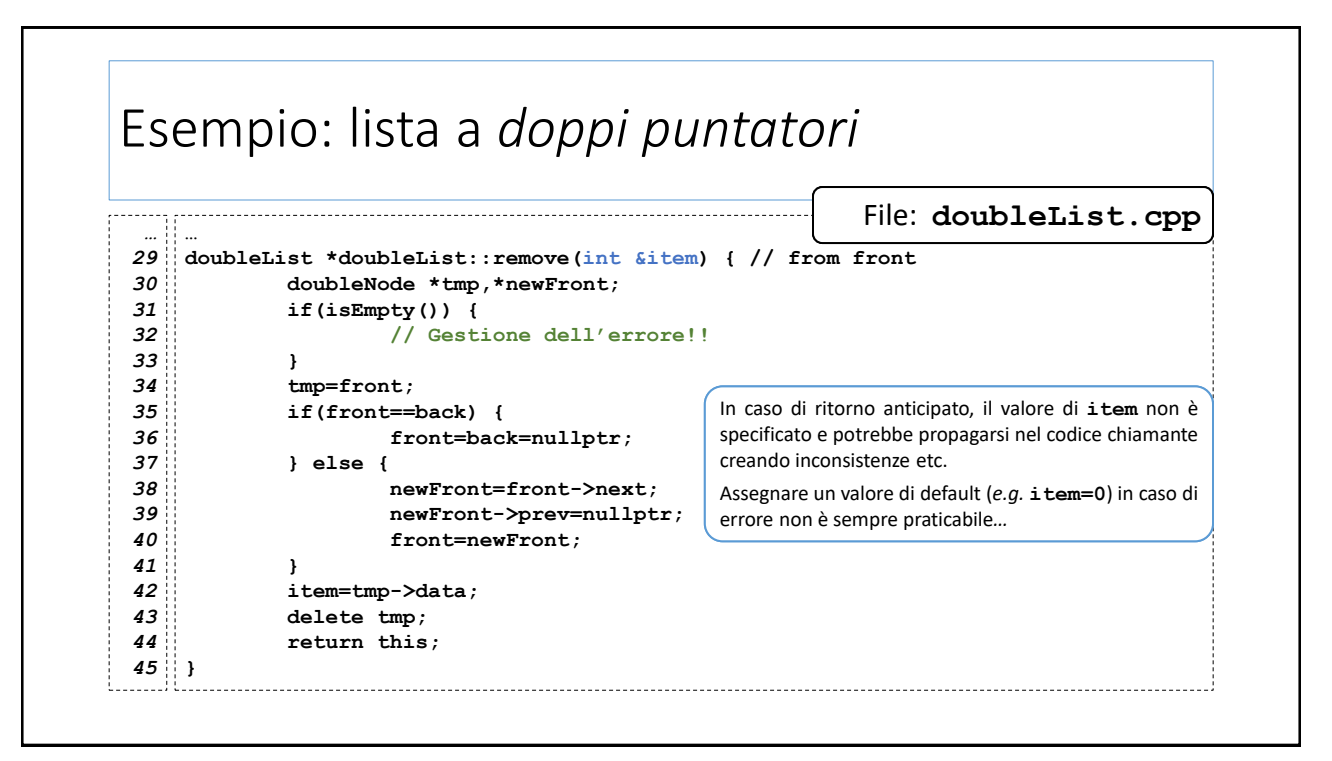

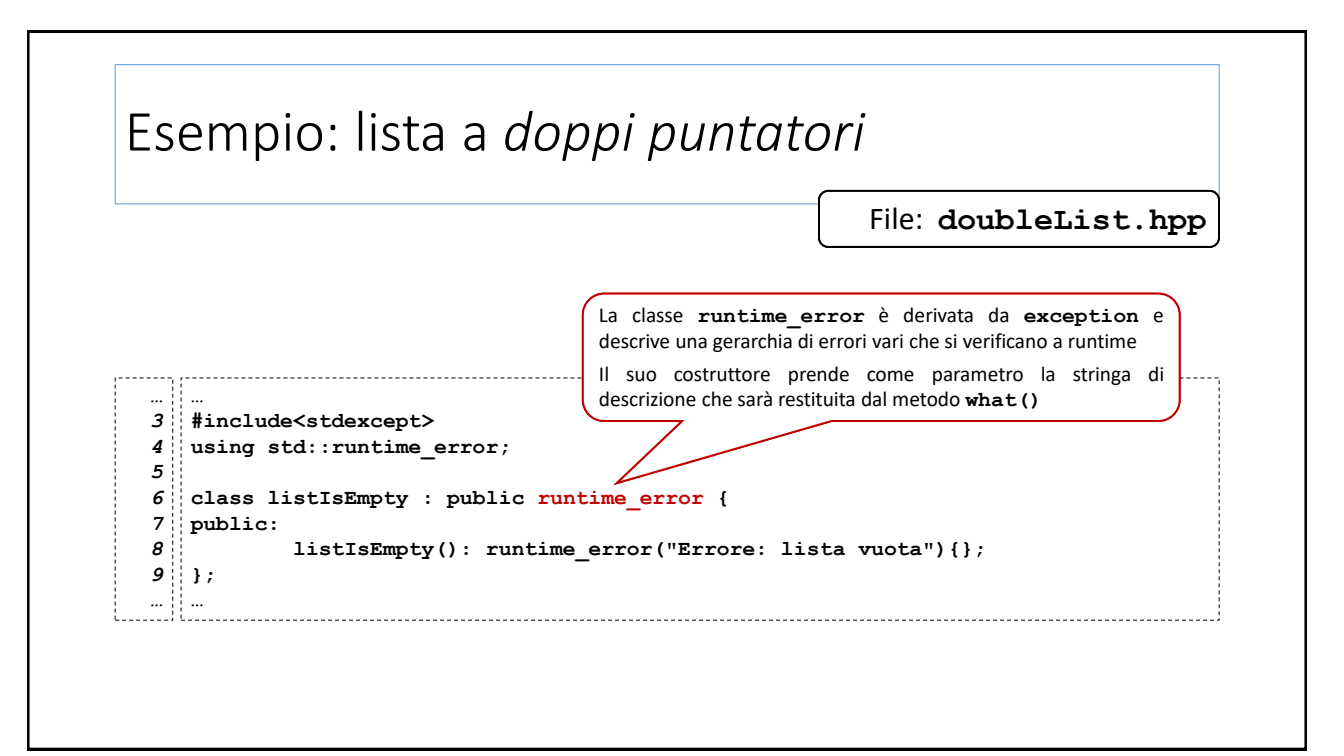

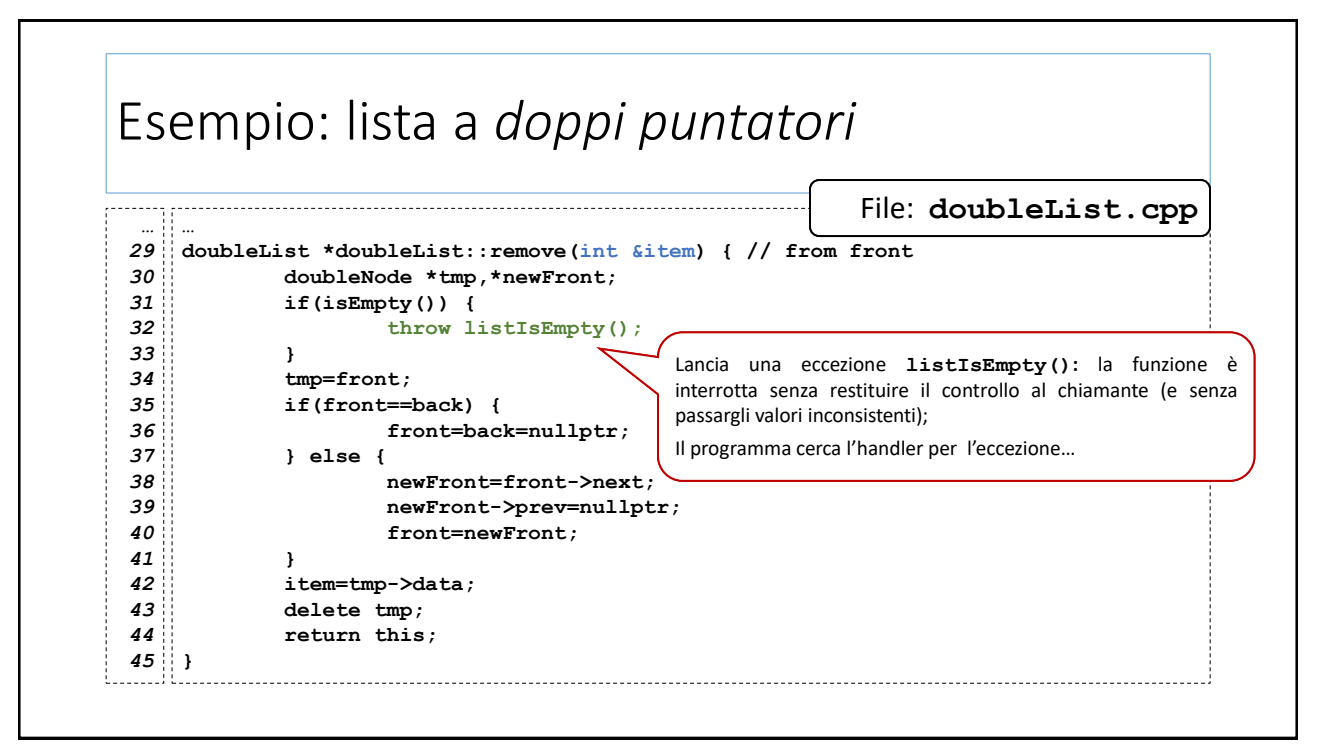

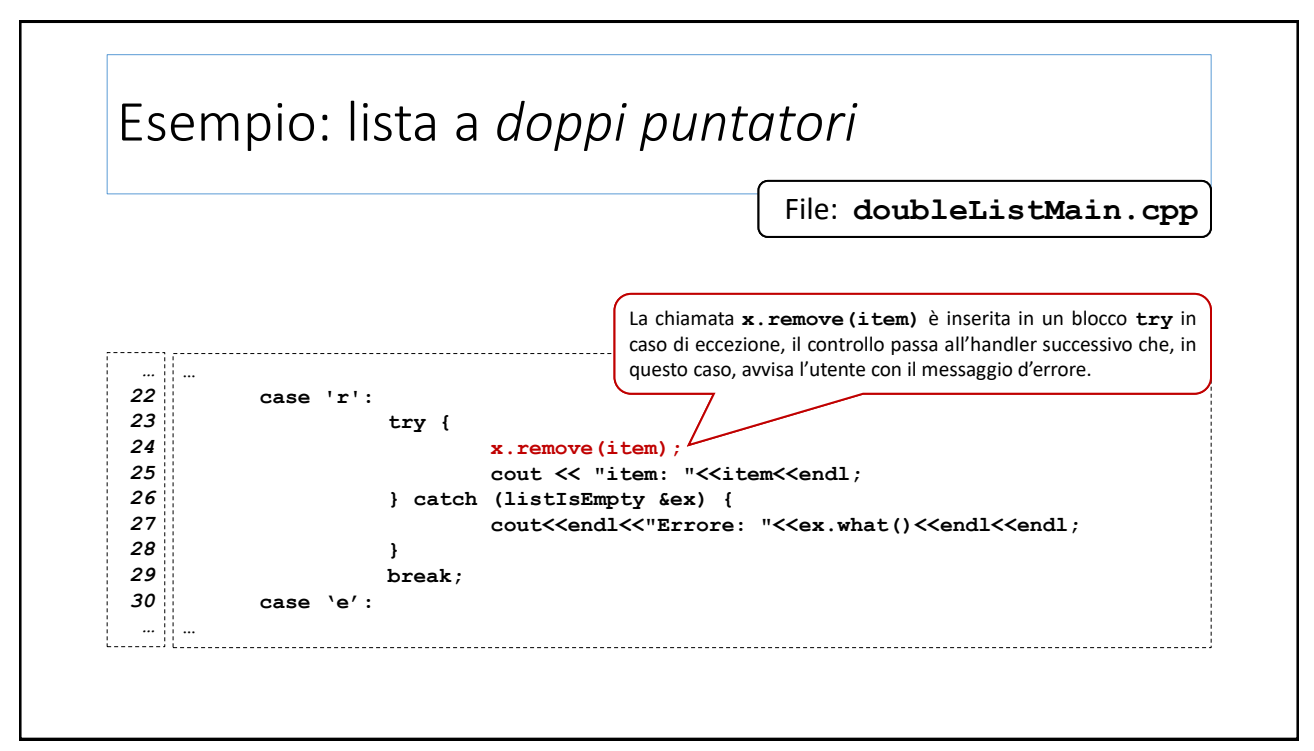

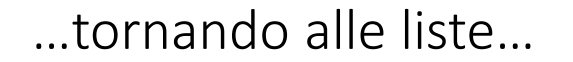

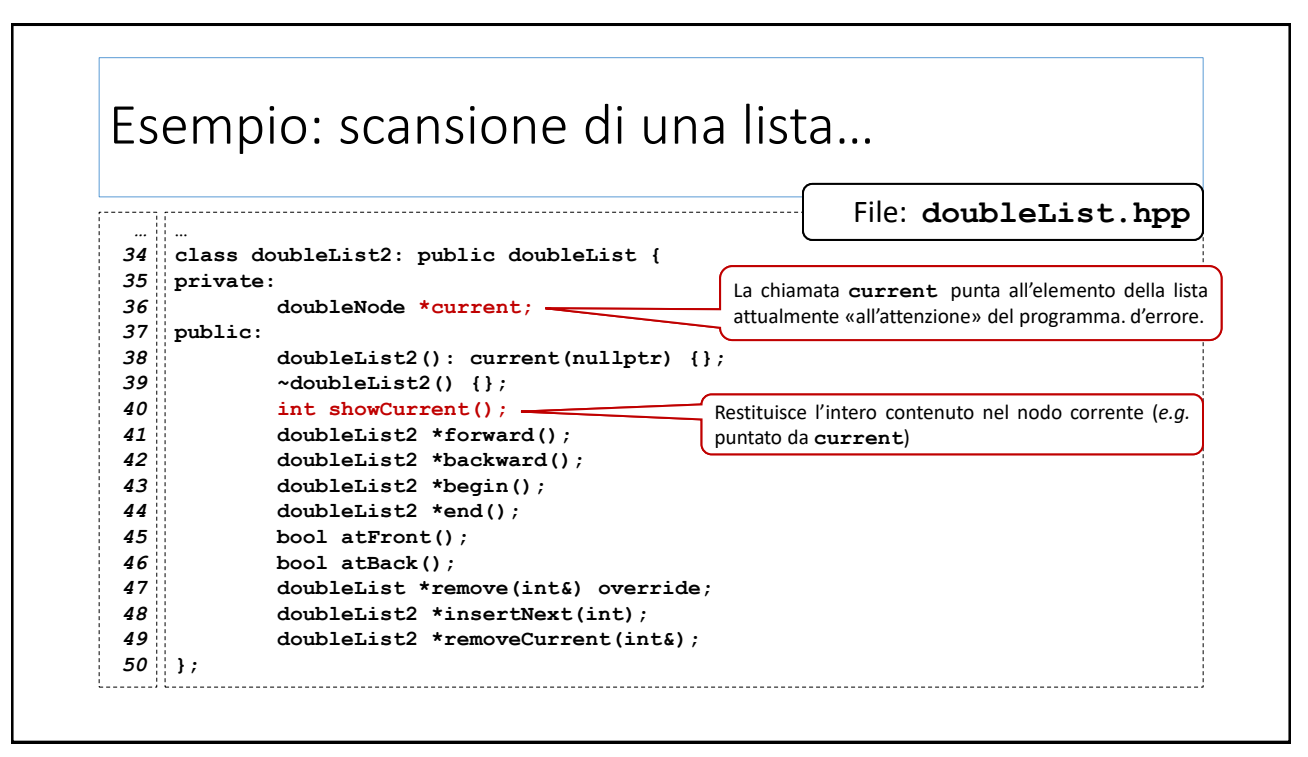

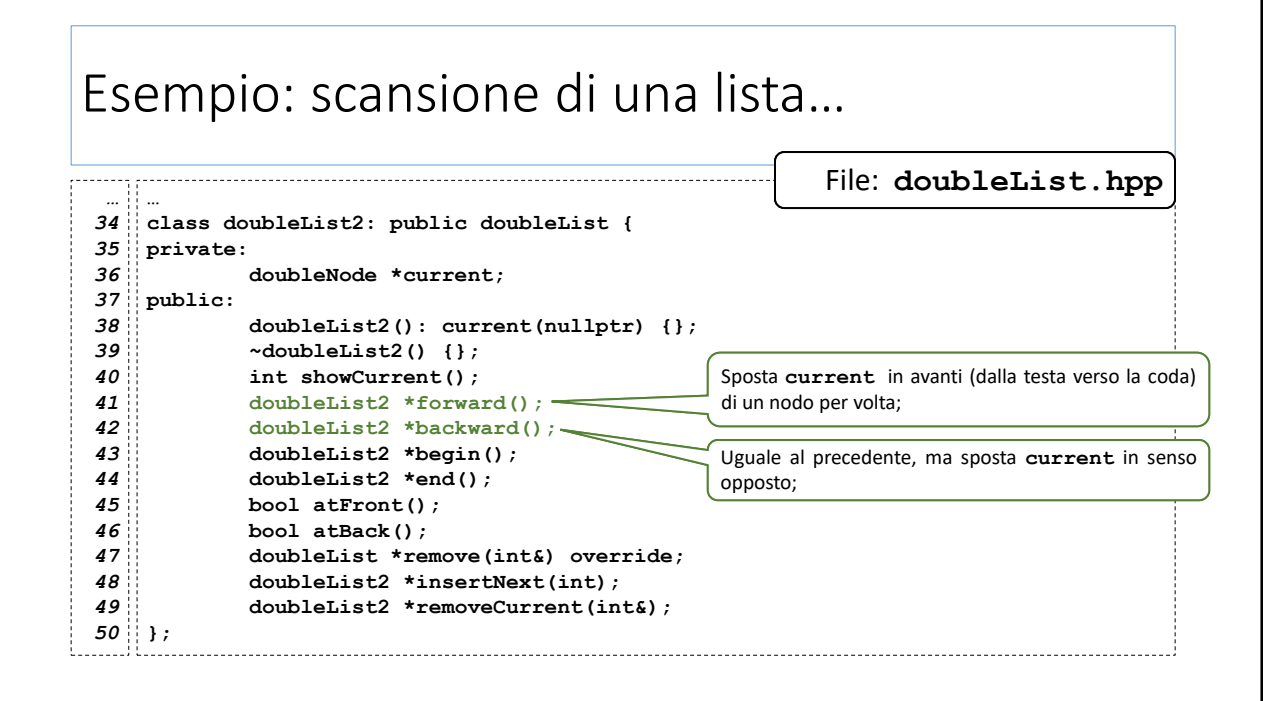

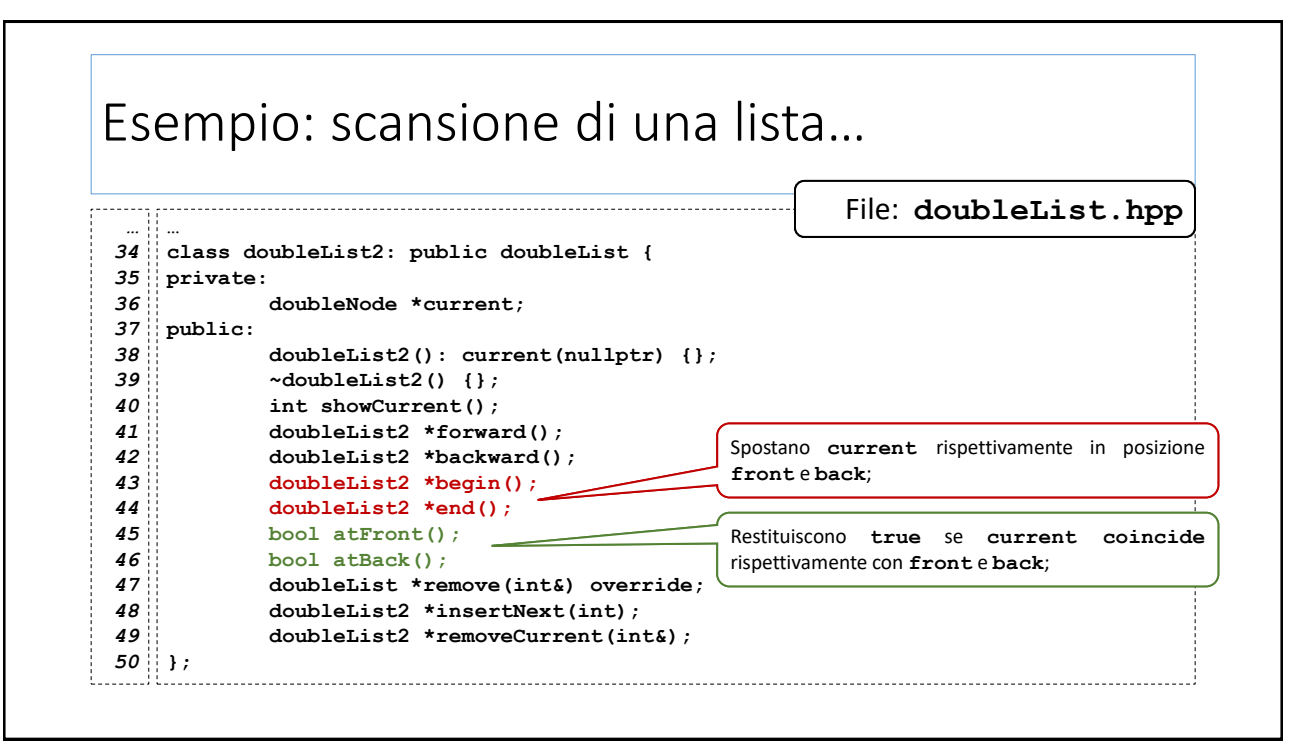

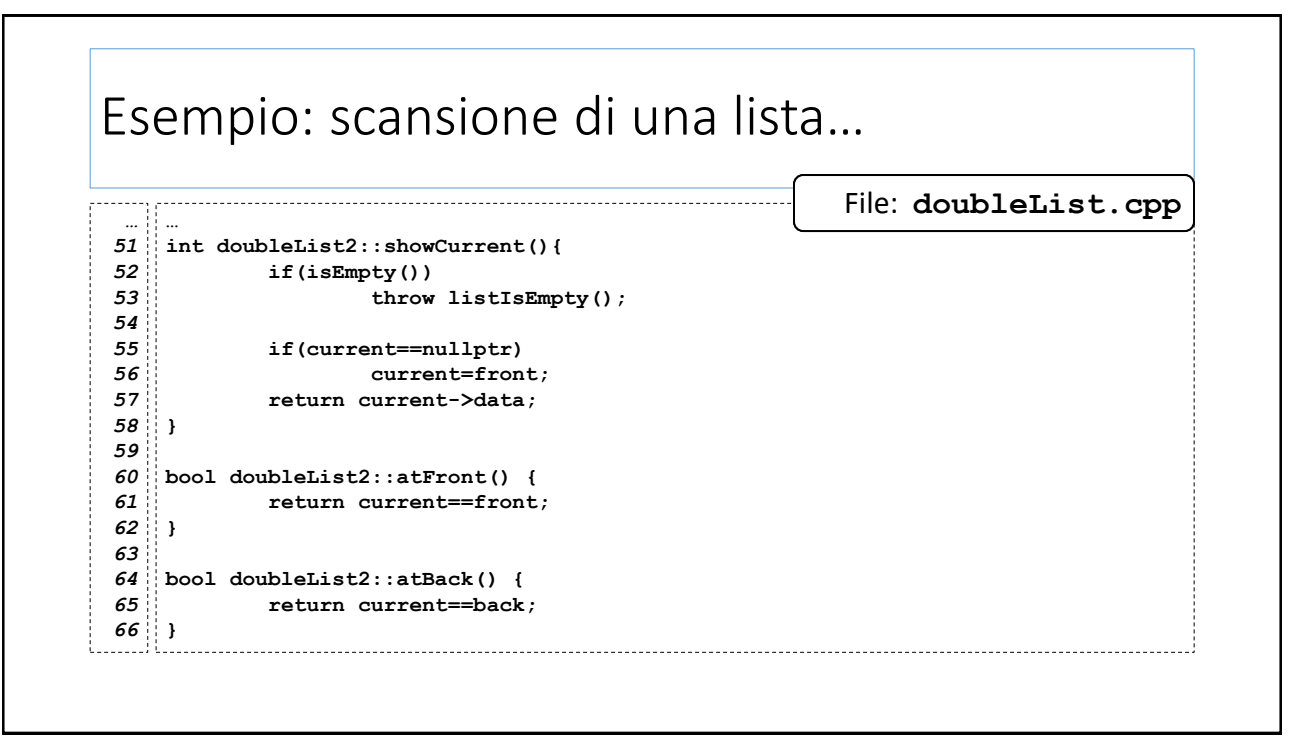

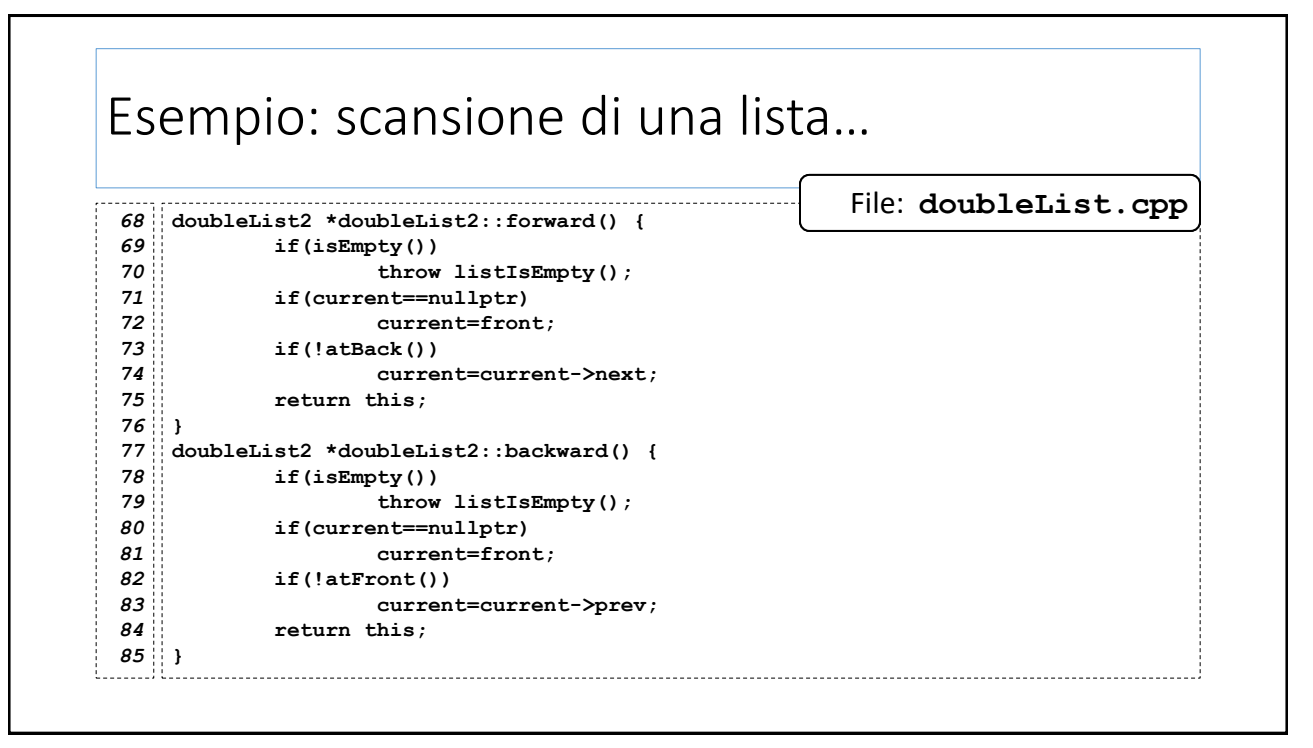

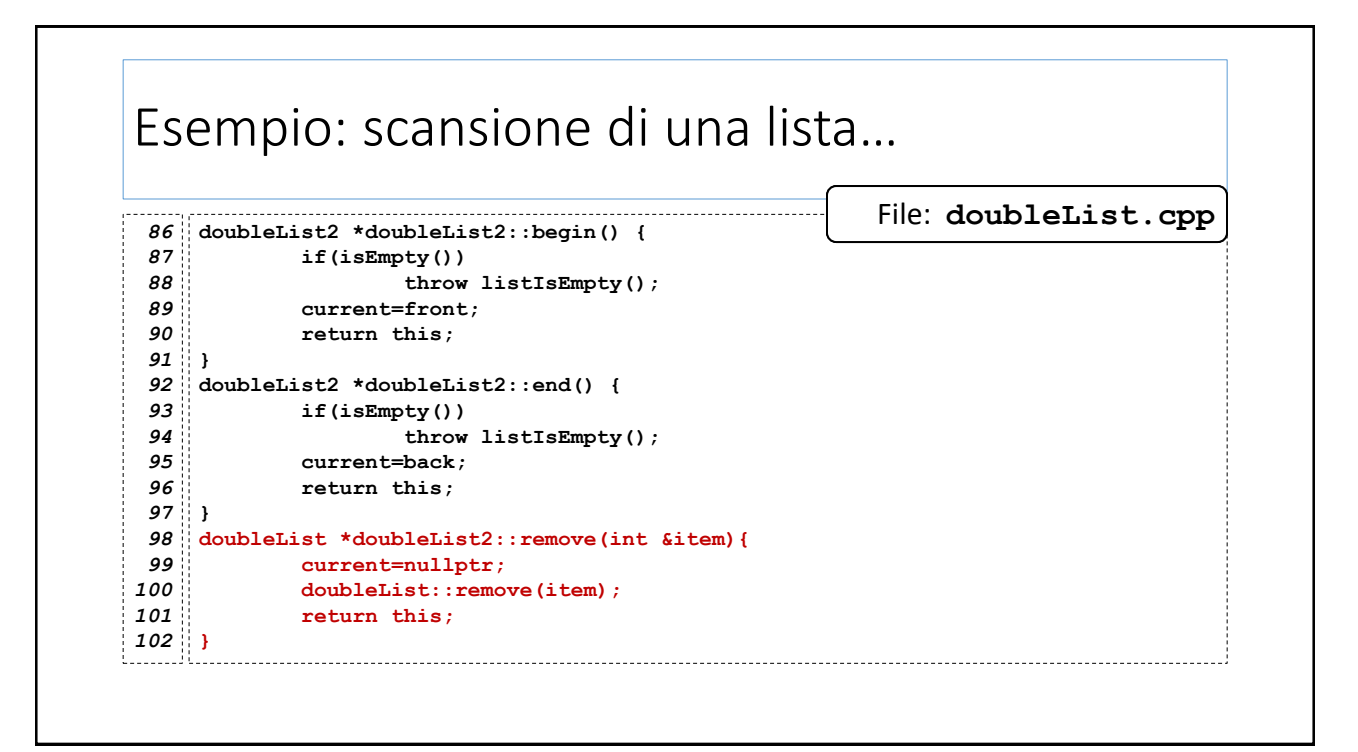